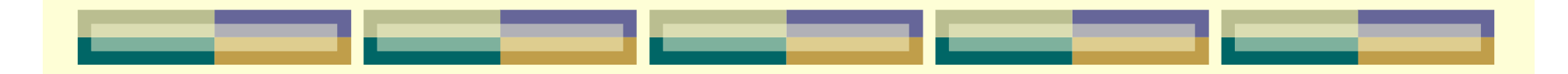

# Semaforit

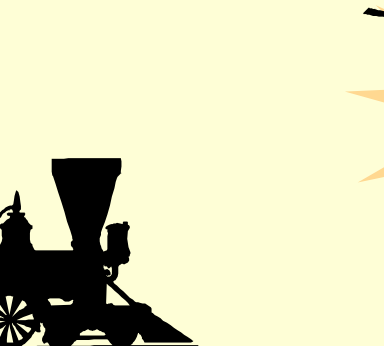

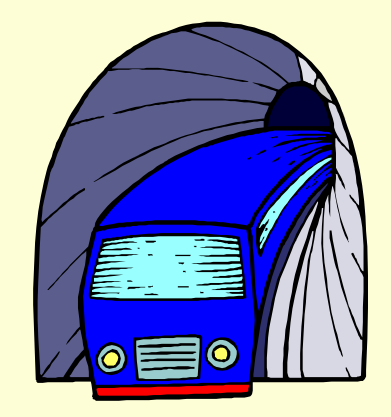

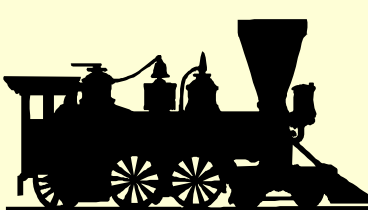

5.6.2006 Liisa Marttinen 2 - 1

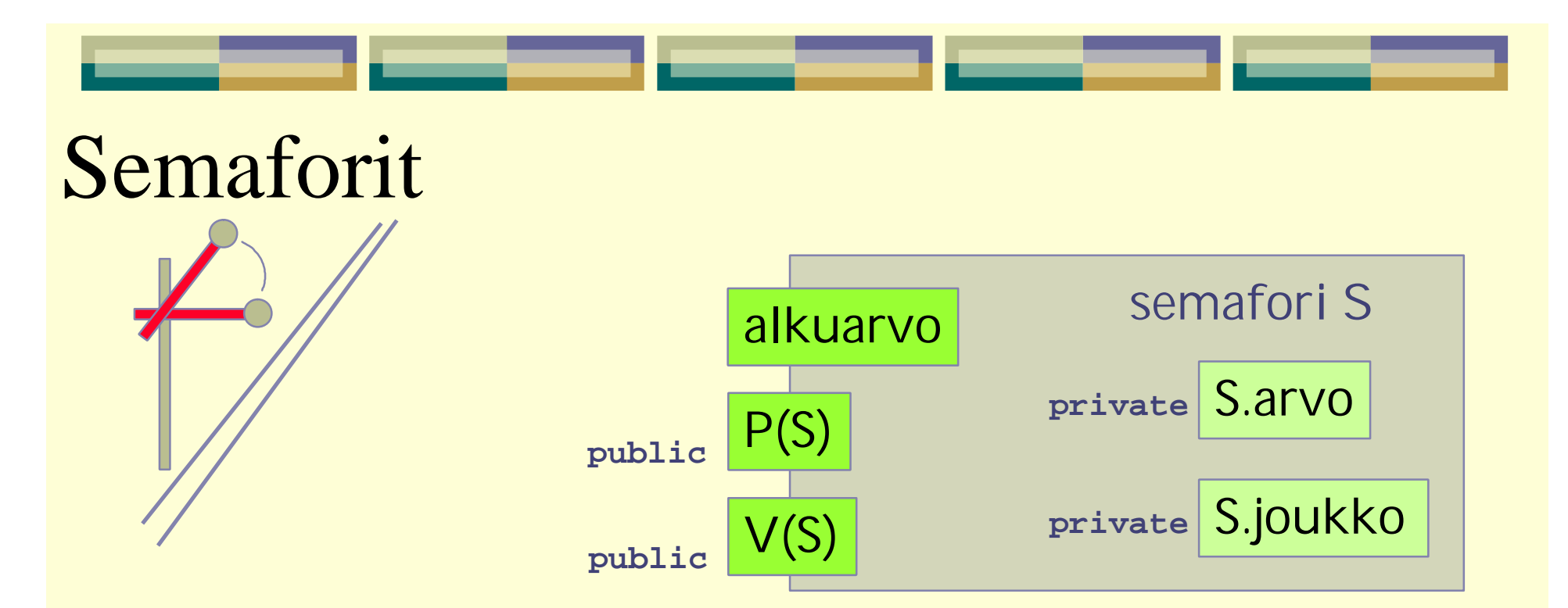

- P() *aka WAIT() aka Down()*
	- <sup>l</sup> **jos kriittinen alue vapaa, lukitse se ja jatka eteenpäin**
	- <sup>l</sup> **jos kriittinen alue varattu, odota**
- V() *aka SIGNAL() aka Up()*
	- <sup>l</sup> **jos joku odottamassa, päästä joku odottajista etenemään,**
	- <sup>l</sup> **Jos odottajajoukko on tyhjä, vapauta kriittinen alue**
- P ja V atomisia: samanaikaisesti vain yksi prosessi voi suorittaa niitä

## Yleistä semaforeista

- Alkuperäinen idea: Dijkstra (60-luvun puoliväli)
	- <sup>l</sup> **binäärisemaforit: vain arvot 0 ja 1 käytössä**
- **C** Operaatiot
	- <sup>l</sup> Alustus **sem S=1; sem forks[5] = ([5] 1);**
	- <sup>l</sup> P(S) **(= passeren)**
	- <sup>l</sup> V(S) **(= vrijgeven)**
- S.arvo
	- <sup>l</sup> **1** ó **vapaa / avoinna / etenemislupa**
	- <sup>l</sup> **0** ó **varattu / suljettu / eteneminen kielletty**

## **● S.joukko**

- <sup>l</sup> **Etenemislupaa Blocked (Wait) -tilassa odottavat prosessit**
- <sup>l</sup> **Toteutus: esim. PCB:t linkitetyssä listassa (=> jono)**

### Yleiset semaforit: S.arvo ~ resurssilaskuri

### $\blacktriangleright$  S.arvo  $> 0$

- <sup>l</sup> **vapaiden yksiköiden lkm, etenemislupien määrä**
- <sup>l</sup> **kuinka monta prosessia voi tehdä P()-operaation joutumatta Blocked tilaan ja semaforin jonoon**
- $\bullet$  S.arvo = 0
	- <sup>l</sup> **ei vapaita**
- [ jotkut toteutukset: S.arvo < 0 ]
	- <sup>l</sup> **jonossa odottavien prosessien lkm**
- Ei operaatiota
	- <sup>l</sup> **jonon käsittelyyn / pituuden kyselyyn!**
	- <sup>l</sup> **semaforin arvon kyselemiseen!**
	- <sup>l</sup> **jos tarve tietää, ylläpidä ko. tieto omassa muuttujassa**

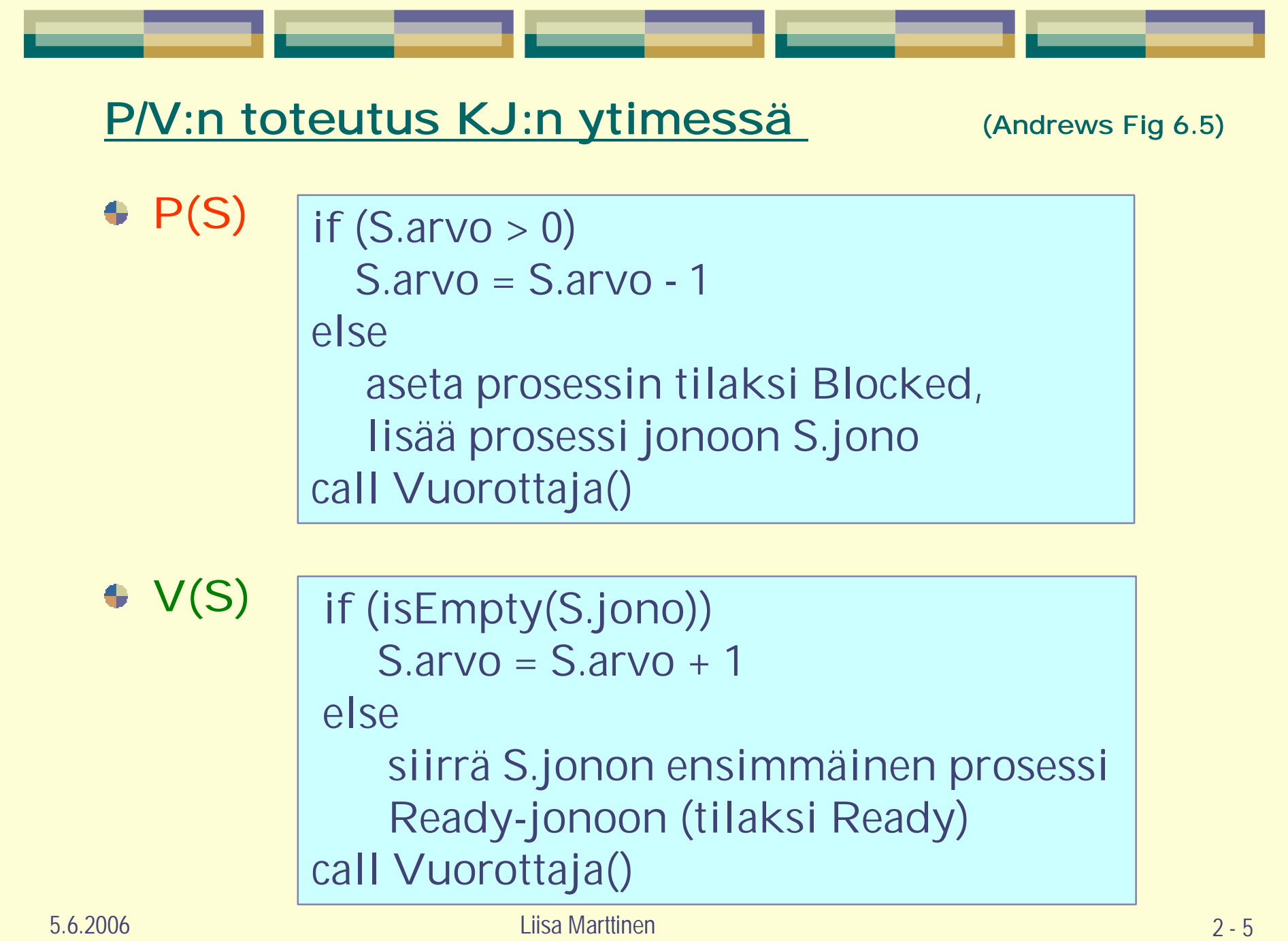

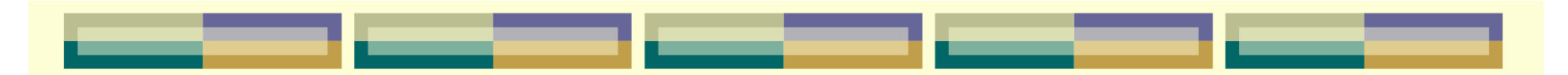

## P/V:n toteutus (toinen tapa, Stallings Fig. 5.6 ja 5.7)  $\bullet$  P(S)  $\bullet$  V(S) **S.arvo = S.arvo - 1 if (S.arvo < 0) aseta prosessin tilaksi Blocked, lisää prosessi jonoon S.jono call Vuorottaja() S.arvo = S.arvo + 1 if (S.arvo >= 0) siirrä S.jonon ensimmäinen prosessi Ready-jonoon call Vuorottaja()**

### Miten ohjelmoijan huomioitava tämä toteutusero?

5.6.2006 Liisa Marttinen 2 - 6

## Poissulkeminen semaforia käyttäen

```
sem mutex=1; # vain perinteinen muuttujan nimi
process CS [i=1 to N] { # rinnakkaisuus!
   while (true){
   ei kriittistä koodia;
      P(mutex); # varaa
      < critical section > # käytä (exclusive!)
      V(mutex); # vapauta
```

```
ei kriittistä koodia;
```
yksi semafori kullekin erilliselle kriittiselle alueelle huomaa oikea alkuarvo

**}**

**}**

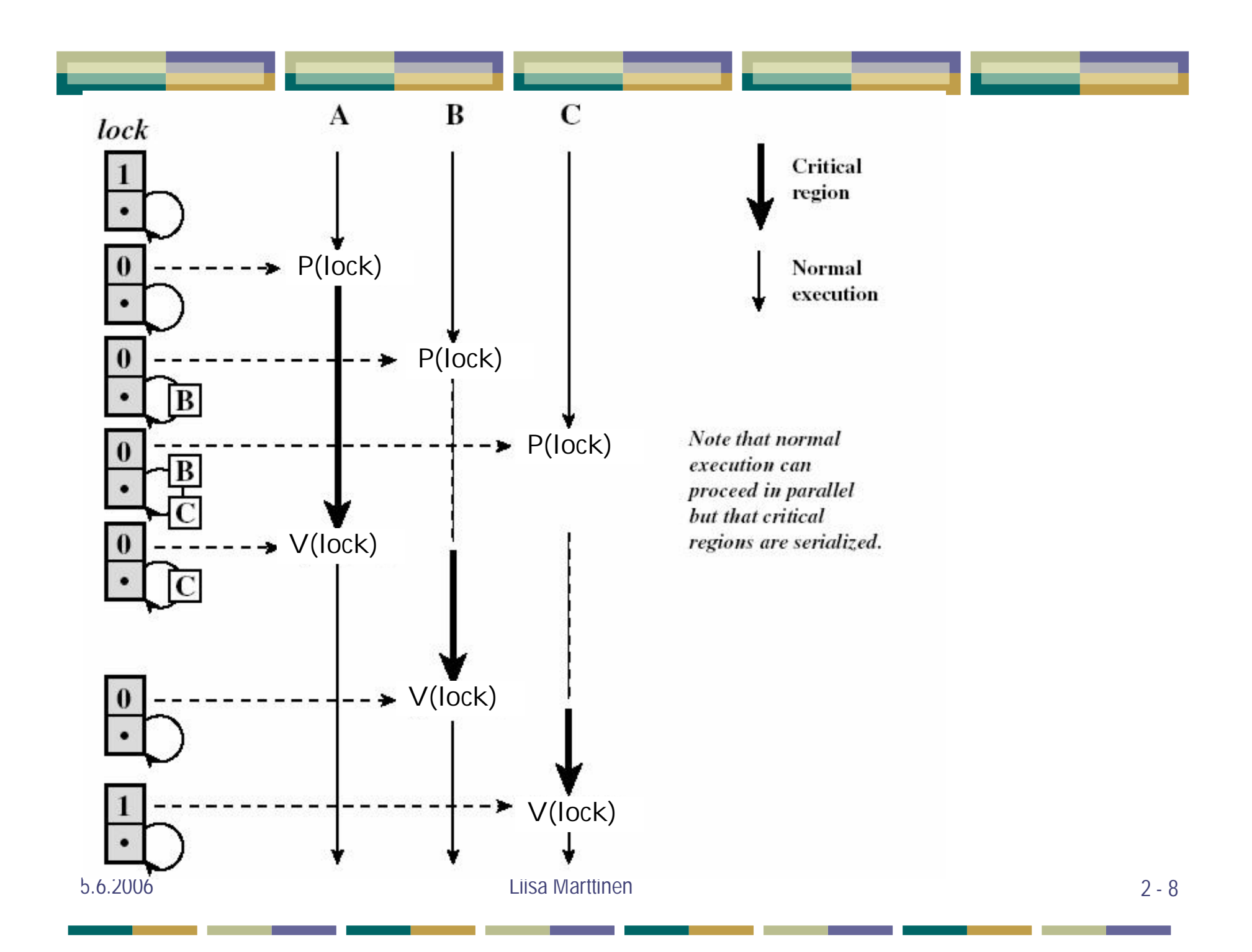

## Esimerkki: Muistinhallinta (1)

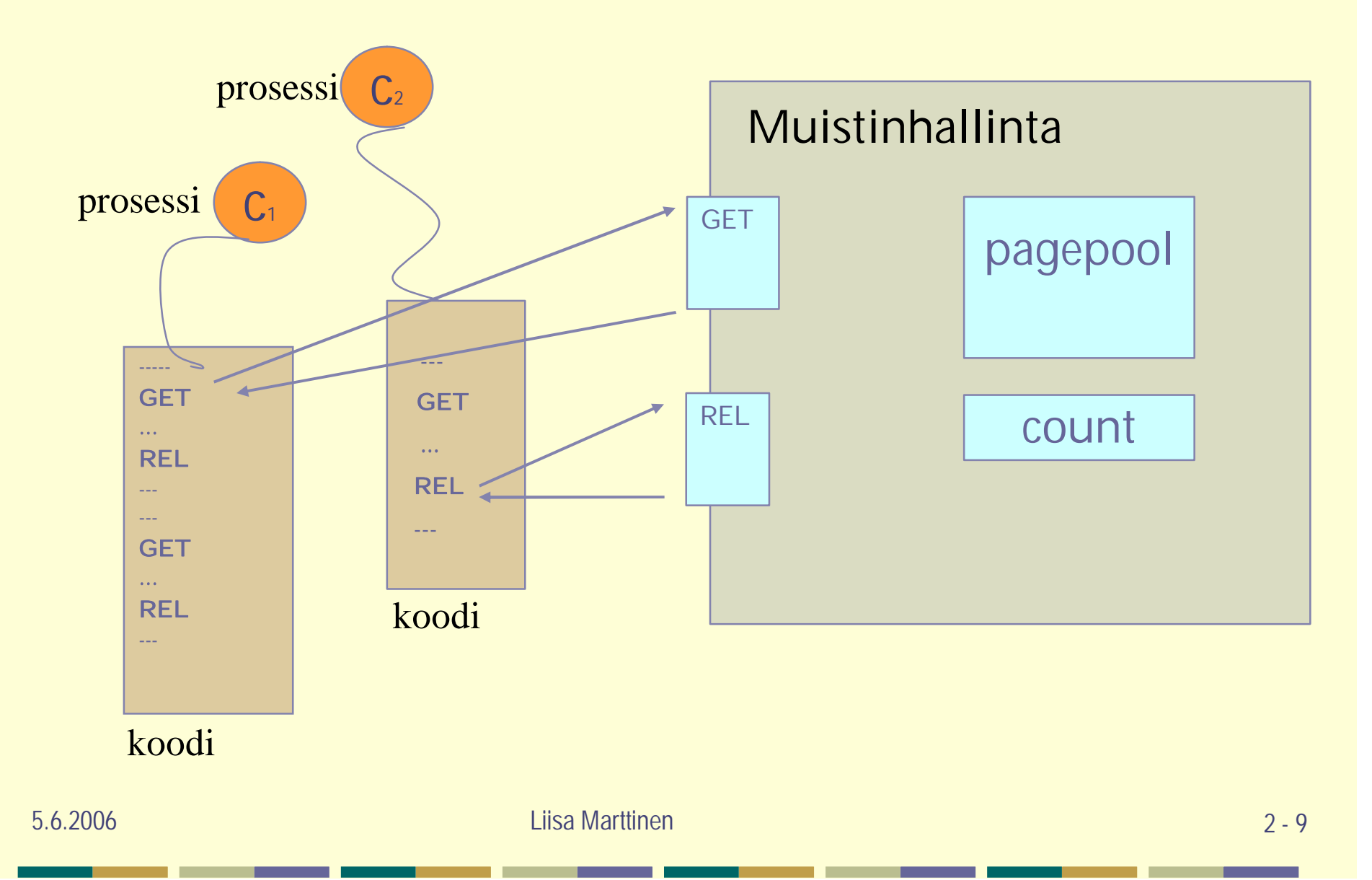

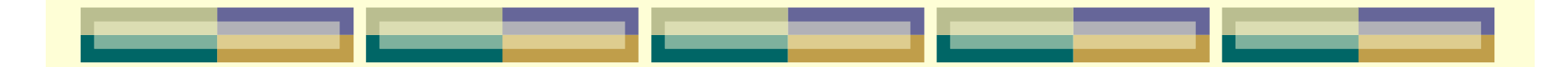

addr pagepool[1:MAX]; # vapaita muistitiloja ; käyttö pinona int count=MAX;

```
addr function GET() {
  addr memaddr;
  memaddr = pagepool[count];
  count = count - 1;return memaddr ;
}
```

```
pagepool
1,7,3,8,5,6,2,9,…..
count
```

```
procedure REL(addr freepage) {
  count = count + 1;pagepool[count] = freepage;
}
```
**Toimiikos tuo?** 

addr pagepool[1:MAX]; int count=MAX;

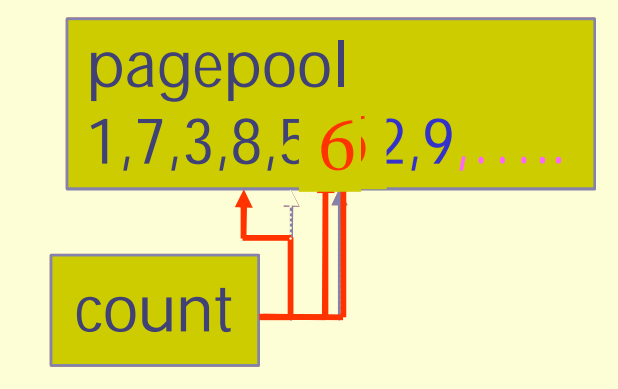

### addr function GET:

 $\{$  memaddr = pagepool[count];  $count = count - 1$ 

```
GET==6 GET==6
```

```
addr function GET:
memaddr = \{ memaddr =
                       pagepool[count];
                       count = count - 1}
```
}

### Muistinhallinta (1): poissulkeminen

```
addr pagepool[1:MAX];
int count=MAX;
sem mutex=1;
```

```
addr function GET() {
addr memaddr;
 P(mutex);
  memaddr = pagepool[count];
  count = count - 1;V(mutex);
return memaddr;
}
procedure REL(addr freepage) {
```

```
P(mutex);
  count = count + 1;
  pagepool[count] = freepage;
 V(mutex);
}
```
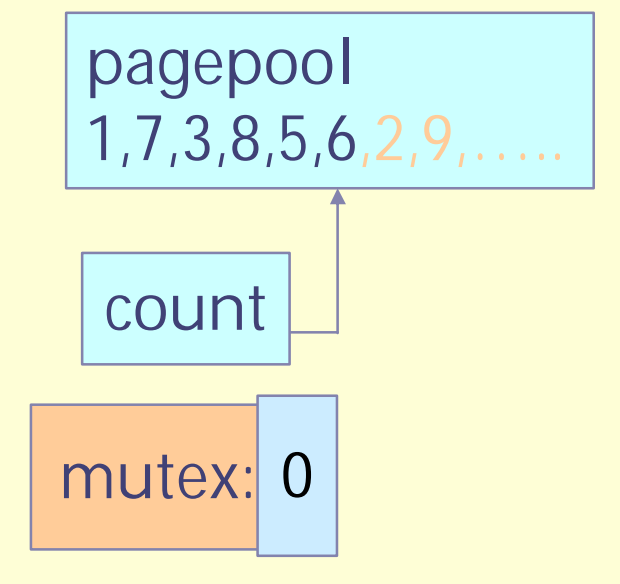

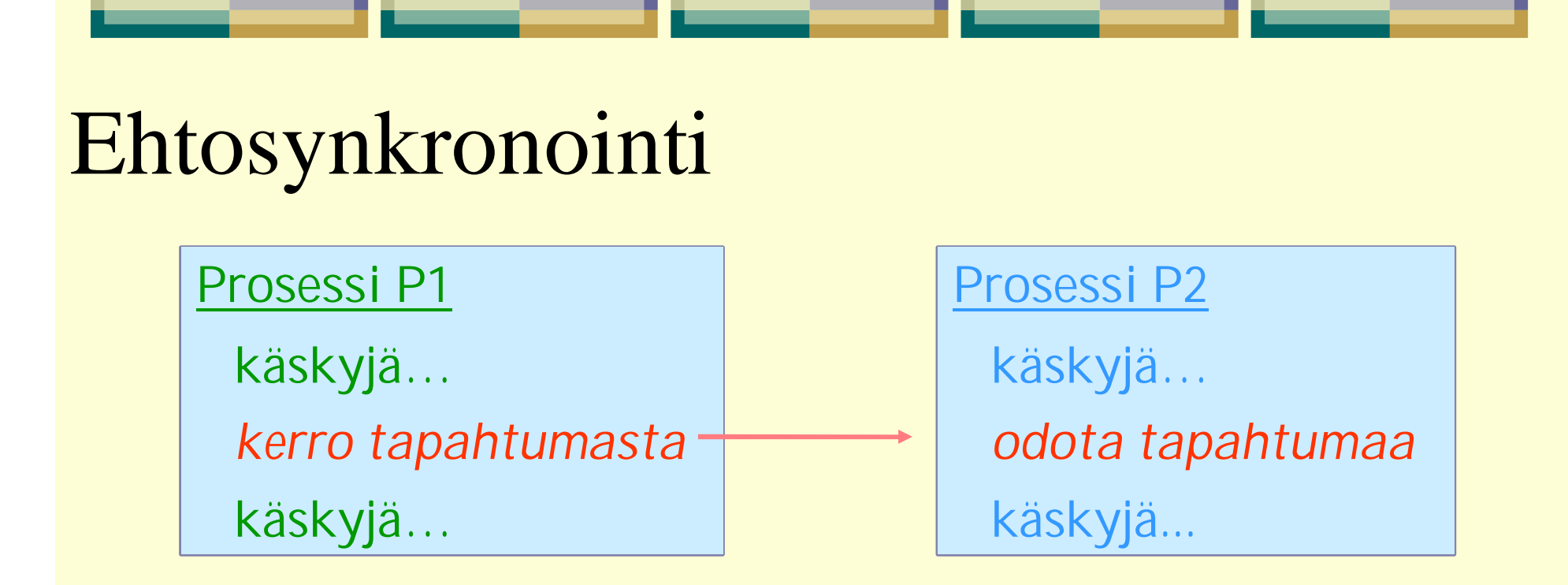

- Tapahtuma: *"mikä tahansa kiinnostava"* puskuri\_täynnä, io\_valmis, laskenta valmis, kriittinen alue vapaa
- (Looginen) tapahtuma ó semaforimuuttuja
- Kumpi ehtii ensin synkronointikohtaan? ð tarvitsee paikan missä odottaa (~jonottaa)

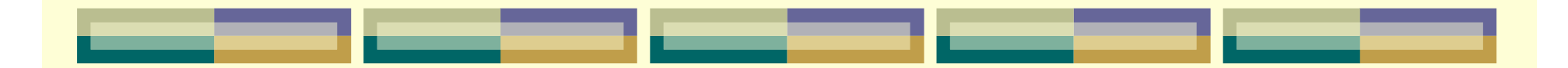

Synkronointi semaforia käyttäen

## sem A\_Ready = 0;

<sup>l</sup> **0** ó **"ei ole tapahtunut", 1** ó **"on tapahtunut"**

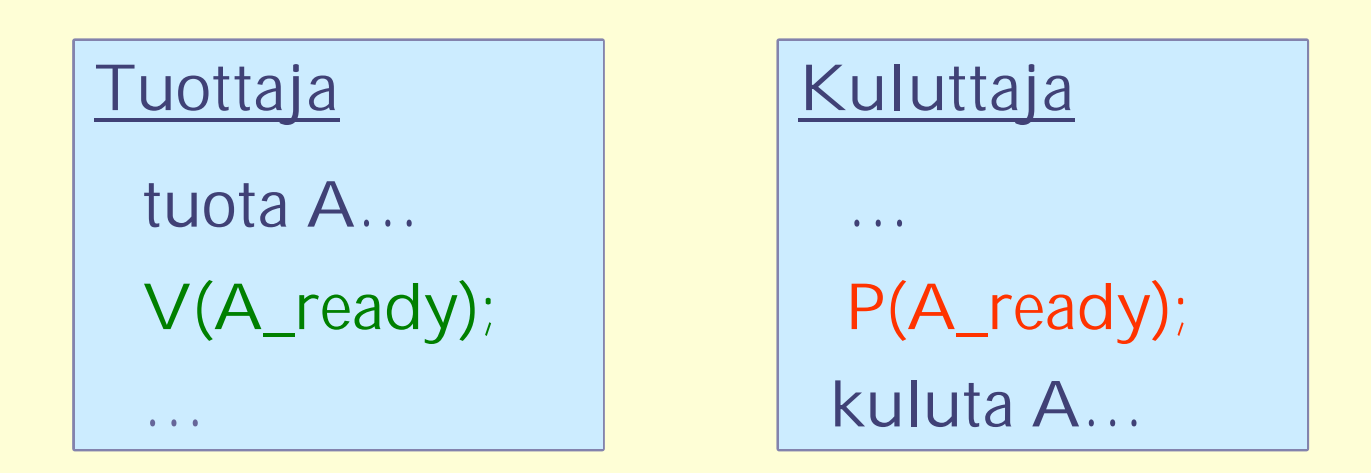

### <sup>l</sup> **Kumpi ehtii ensin?**

<sup>l</sup> **Oikea alkuarvo?**

5.6.2006 Liisa Marttinen 2 - 14

### Muistinhallinta (2): ehtosynkronointi

```
addr pagepool[1:MAX];
int count=MAX;
sem mutex=1, avail=MAX;
addr function GET() {
 addr memaddr;
 P(avail);
 P(mutex);
 memaddr = pagepool[count];
 count = count - 1V(mutex);
 return memaddr;
}
procedure REL(addr freepage) {
 P(mutex);
 count = count + 1;
```
pagepool[count] = freepage;

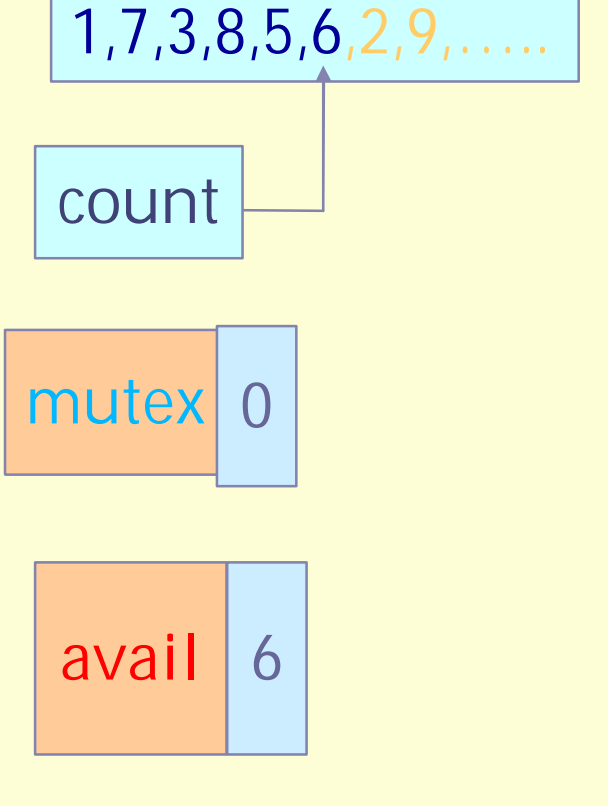

**pagepool**

}

V(mutex);

V(avail);

### Puomisynkronointi (barrier)

- n prosessia työskentelee yhdessä ۰
- Iteratiivinen käsittely, synkronointi tietyn välivaiheen  $\bullet$ jälkeen

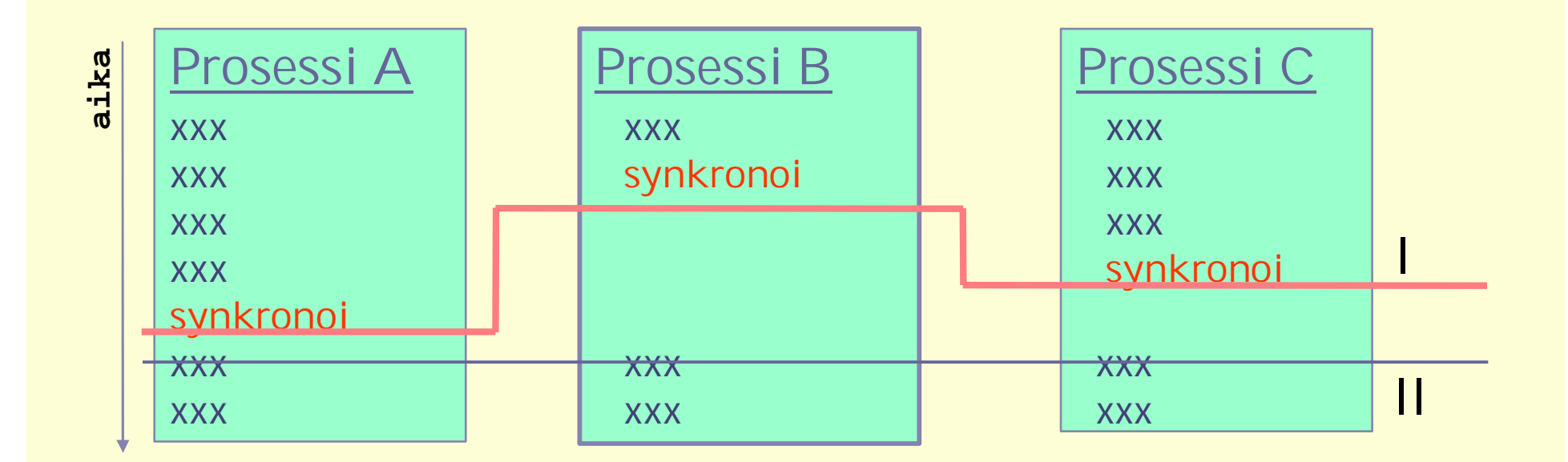

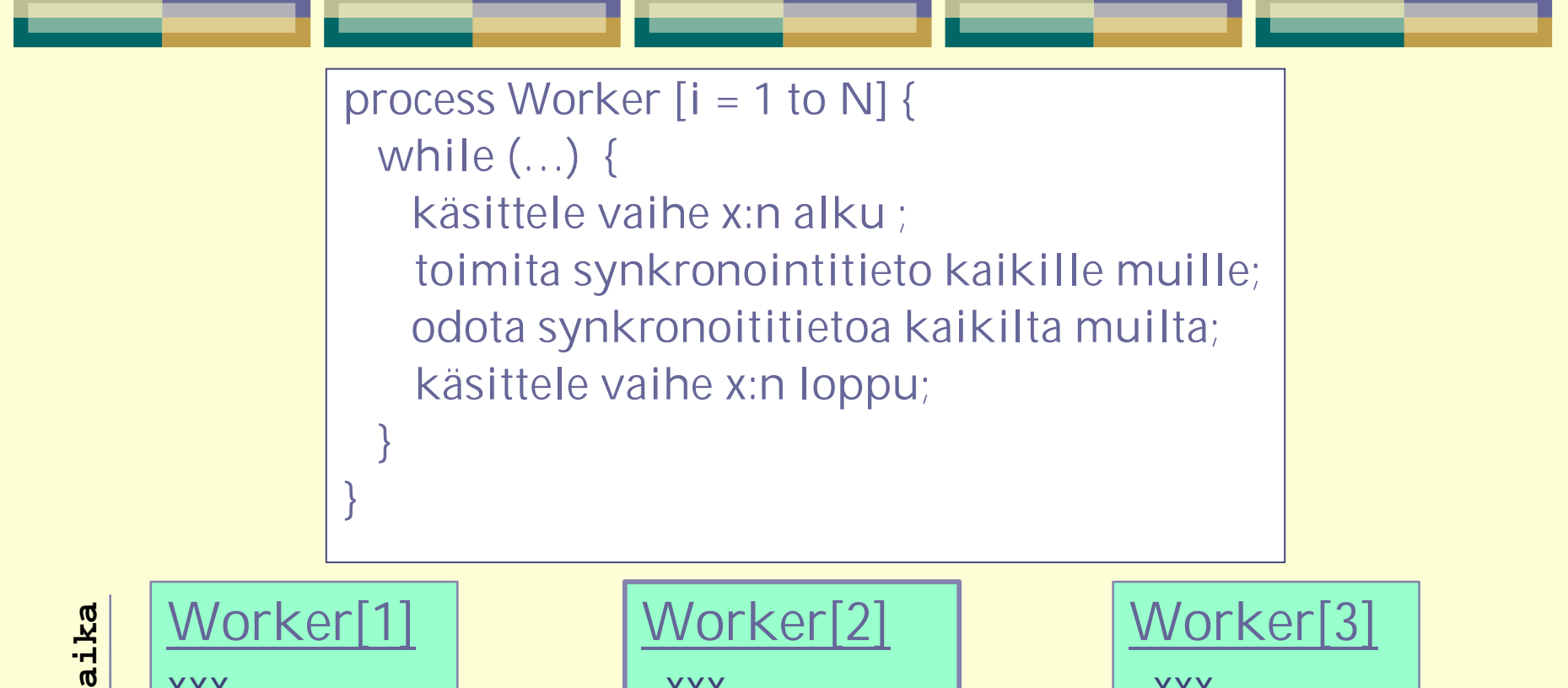

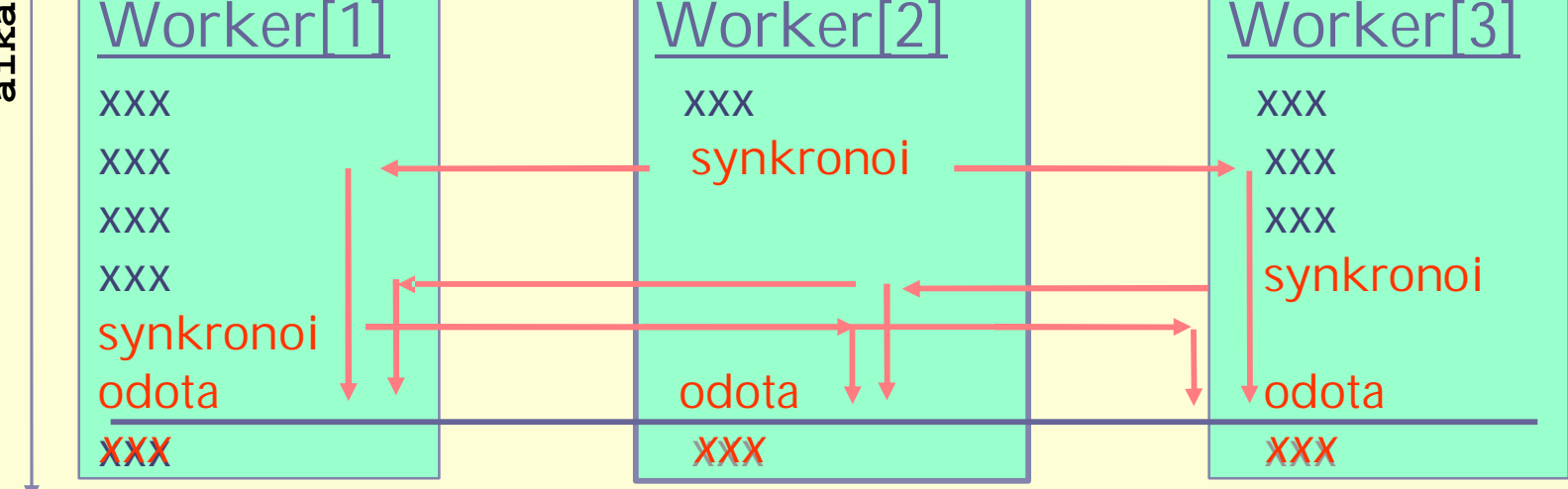

### Puomisynkronointi

```
sem arrive1 = 0, arrive2 = 0;
```

```
process Worker1 {
  …käsittele alkuosa 1…
```

```
V(arrive1); # lähetä synkronointitapahtuma
```

```
P(arrive2); # odota toista prosessia
```

```
…käsittele loppuosa 1…
```

```
}
```

```
process Worker2 {
  …käsittele alkuosa 2…
  V(arrive2); # lähetä synkronointitapahtuma
  P(arrive1); # odota toista prosessia
  …käsittele loppuosa 2…
}
```
**Huomaa järjestys!** Entä, jos ensin P ja sitten V?

### Väärin toteutettu puomisynkronointi!

```
sem arrive1 = 0, arrive2 = 0;
process Worker1 {
  …käsittele alkuosa 1…
  P(arrive2); # odota toista prosessia
  V(arrive1); # lähetä synkronointitapahtuma
   …käsittele loppuosa 1…
}
process Worker2 {
  …käsittele alkuosa 2…
  P(arrive1); # odota toista prosessia
  V(arrive2); # lähetä synkronointitapahtuma
…käsittele loppuosa 2…
}
```
Johtaa lukkiutumiseen: kumpikin vain odottaa toista!!

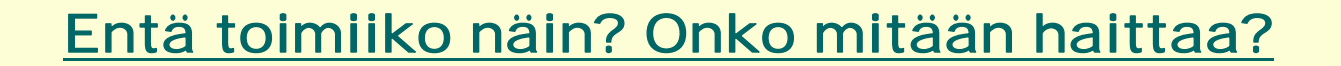

```
sem arrive1 = 0, arrive2 = 0;
process Worker1 {
  …käsittele alkuosa 1…
  P(arrive2); # odota toista prosessia
  V(arrive1); # lähetä synkronointitapahtuma
   …käsittele loppuosa 1…
}
process Worker2 {
  …käsittele alkuosa 2…
  V(arrive2); # lähetä synkronointitapahtuma
  P(arrive1); # odota toista prosessia
```

```
…käsittele loppuosa 2…
}
```
### Puomisynkronointi, yleiset semaforit

```
5.6.2006 Liisa Marttinen 2 - 21
 sem arrive=0, continue[1:N] = ([N] 0);process Worker [i=1 to N] {
   …käsittele alkuosa i…
   V(arrive); \# synkronointitapahtuma koordinaattorille
   P(continue[i]); # odota toisia prosesseja
   …käsittele loppuosa i…
 }
 process Coordinator {
   while (true) {
     count = 0;
    while (count < N) { # odota, kunnes N synkronointitapahtumaa
        P(arrive);
        count++;
    }
    for [i = 1 to N] V(continue[i]); # synkronointitapahtuma prosesseille
  }
                              } Entä jos vain yksi continue-semafori?
```
## Virheellinen puomisynkronointi! Miksi näin?

```
5.6.2006 Liisa Marttinen 2 - 22
 sem arrive=0, continue= 0;
 process Worker [i=1 to N] {
   …käsittele alkuosa i…
   V(arrive); # synkronointitapahtuma koordinaattorille
   P(continue); # odota toisia prosesseja
   …käsittele loppuosa i…
 }
 process Coordinator {
   while (true) {
    count = 0;
    while (count < N) { # odota, kunnes N synkronointitapahtumaa
        P(arrive);
        count++;
    }
    for [i = 1 to N] V(continue); # synkronointitapahtuma prosesseille
  }
 }
```
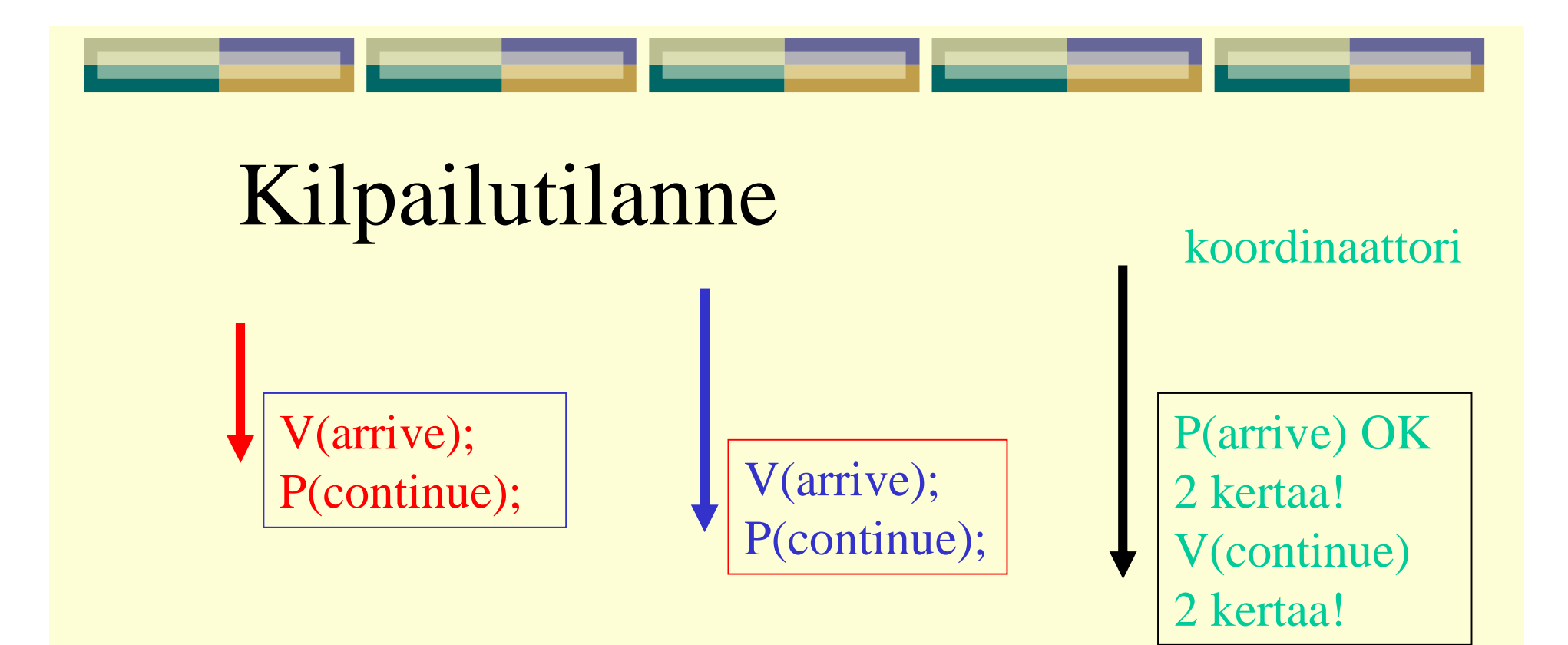

Mitä tässä voi tapahtua?

# Rinnakkaisuuden hallinta

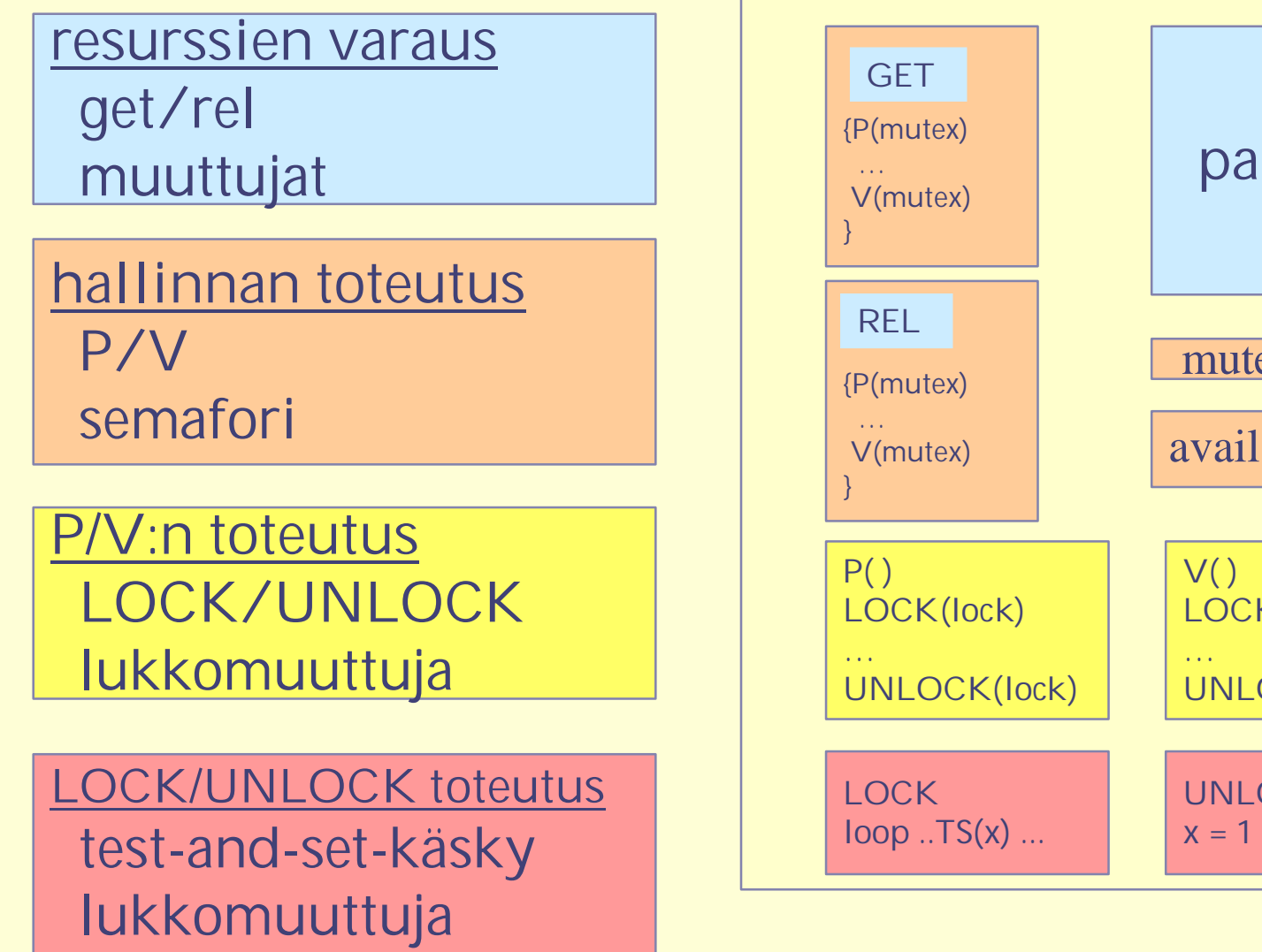

pagepool **{P(mutex)** mutex **V( ) LOCK(lock)**

…

 $x = 1$ 

**UNLOCK(lock)**

**UNLOCK** 

5.6.2006 Liisa Marttinen 2 - 24

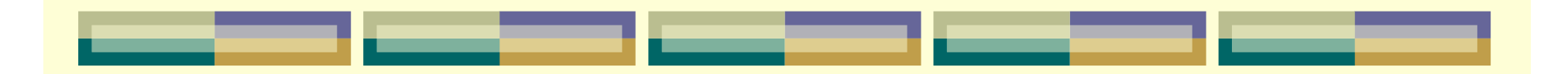

# Esimerkkejä semaforin käytöstä

### *Tuottajat ja kuluttajat Lukijat ja kirjoittajat Resurssien hallinta, vuoron antaminen*

5.6.2006 Liisa Marttinen 2 - 25

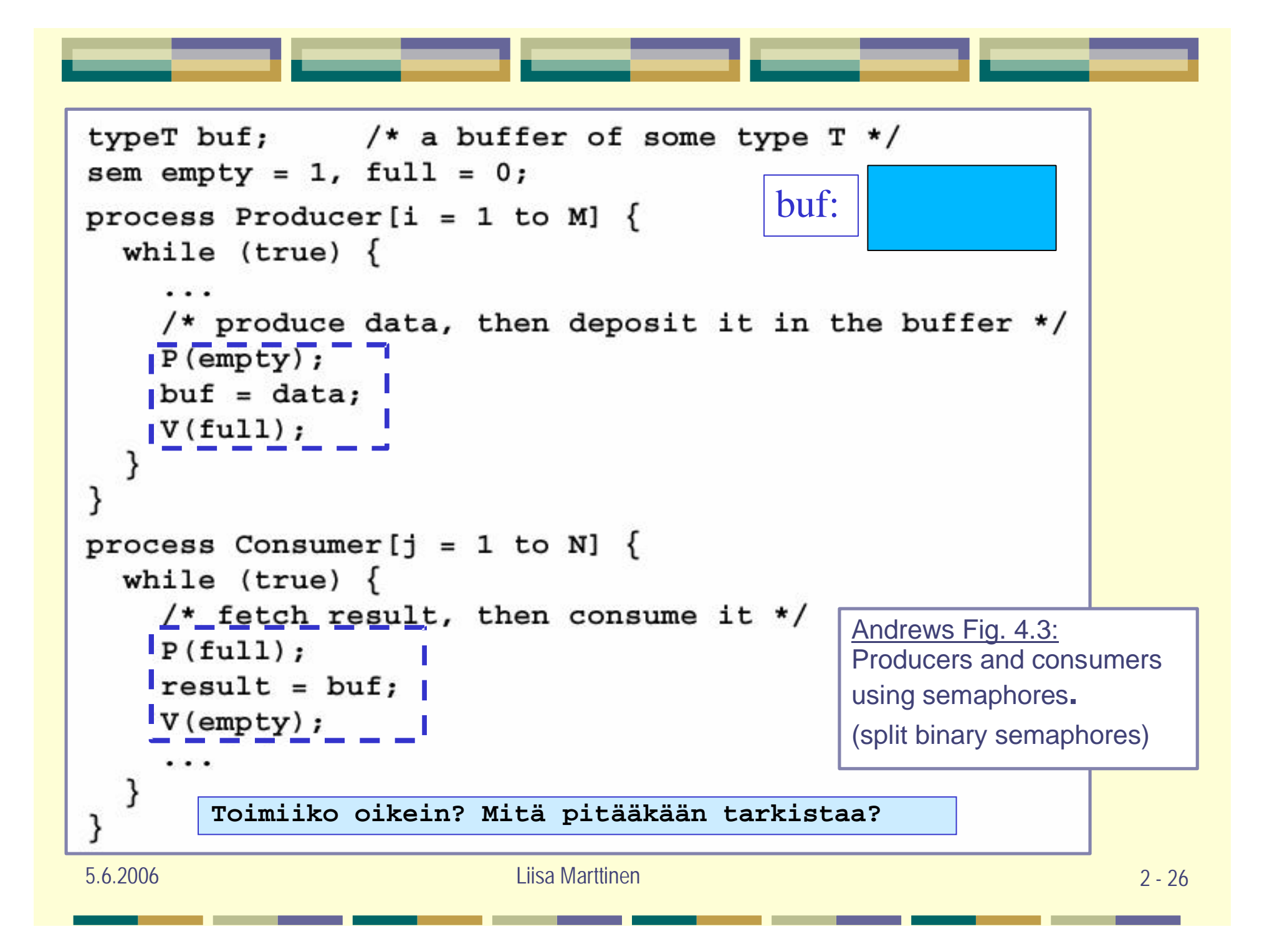

# Halkaistu binäärisemafori

# (Split binary semaphore)

- semaforit empty ja full
	- l **binäärisemaforeja, koska voivat saada vain arvoja 0 ja 1**
	- l **koska aina toisella niistä on arvona 1 ja toisella 0, niin niiden voidaan katsoa olevan yhdestä semaforista halkaistuja osia**
		- <sup>l</sup> voidaan halkaista myös useampaa osaan: N kappaletta semaforeja, joista aina yhdellä on arvona 1 ja muilla 0
	- l **halkaistu binäärisemafori huolehtii myös keskinäisestä poissulkemisesta:**
		- <sup>l</sup> vain yksi kerrallaan pääsee suorittamaan sen suojaamaa kriittistä aluetta, jos
			- <sup>l</sup> yhdellä semaforilla alkuarvona 1, muilla 0
			- l kaikilla prosesseilla koodissaan ensin P-operaatio semaforiinsa
			- <sup>l</sup> Se prosessi (yksi niistä prosesseista) aloittaa, jonka Poperaation kohteen semaforin arvo on 1.

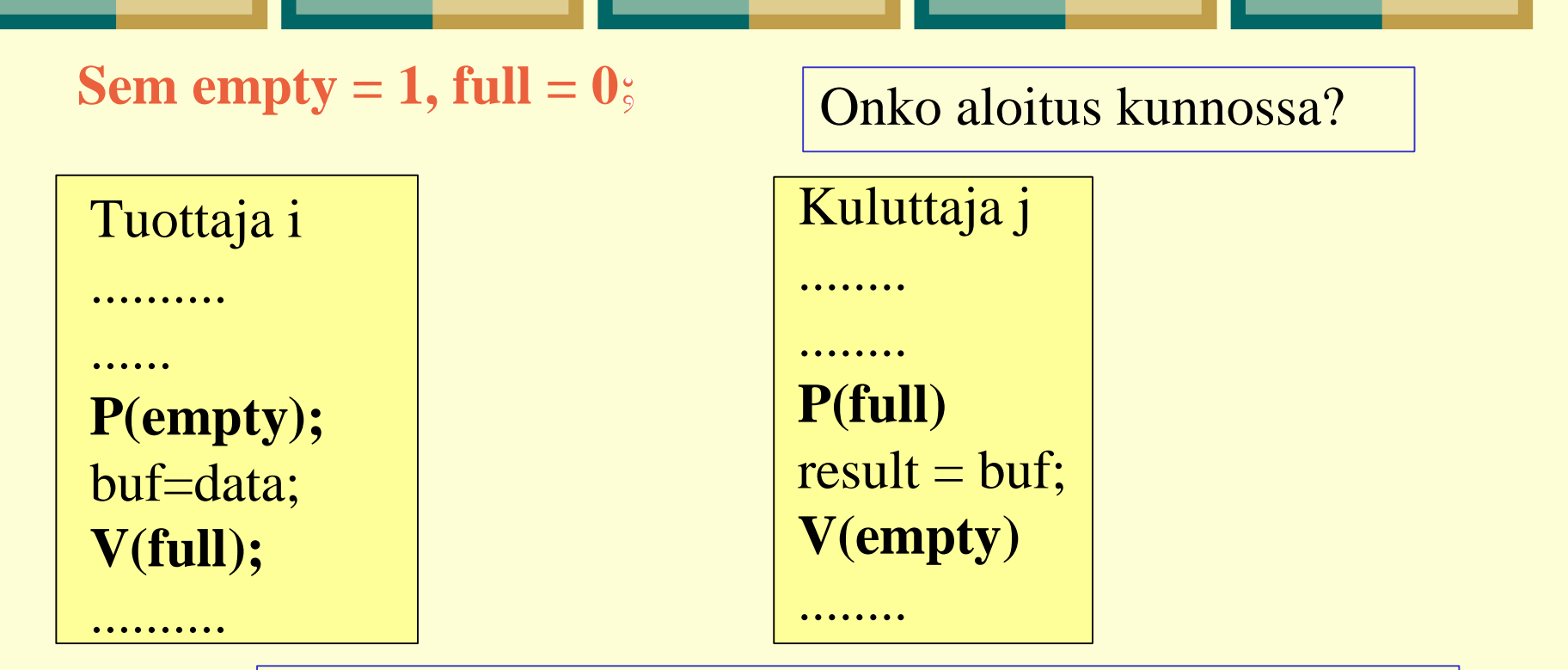

**Säilyykö oikea järjestys (tahdistus)? - saa tuottaa, vain jos kuluttaja lukenut - saa kuluttaa, vain jos tuottaja jotain tuottanut Tuleeko sekaannusta, jos usea tuottaja tai kuluttaja yrittää samaan aikaan käyttää puskuria? Pääseekö kumpikaan etenemään (lukkiutuminen) ? Odotetaanko turhaan? Nälkiintyykö jompikumpi?**

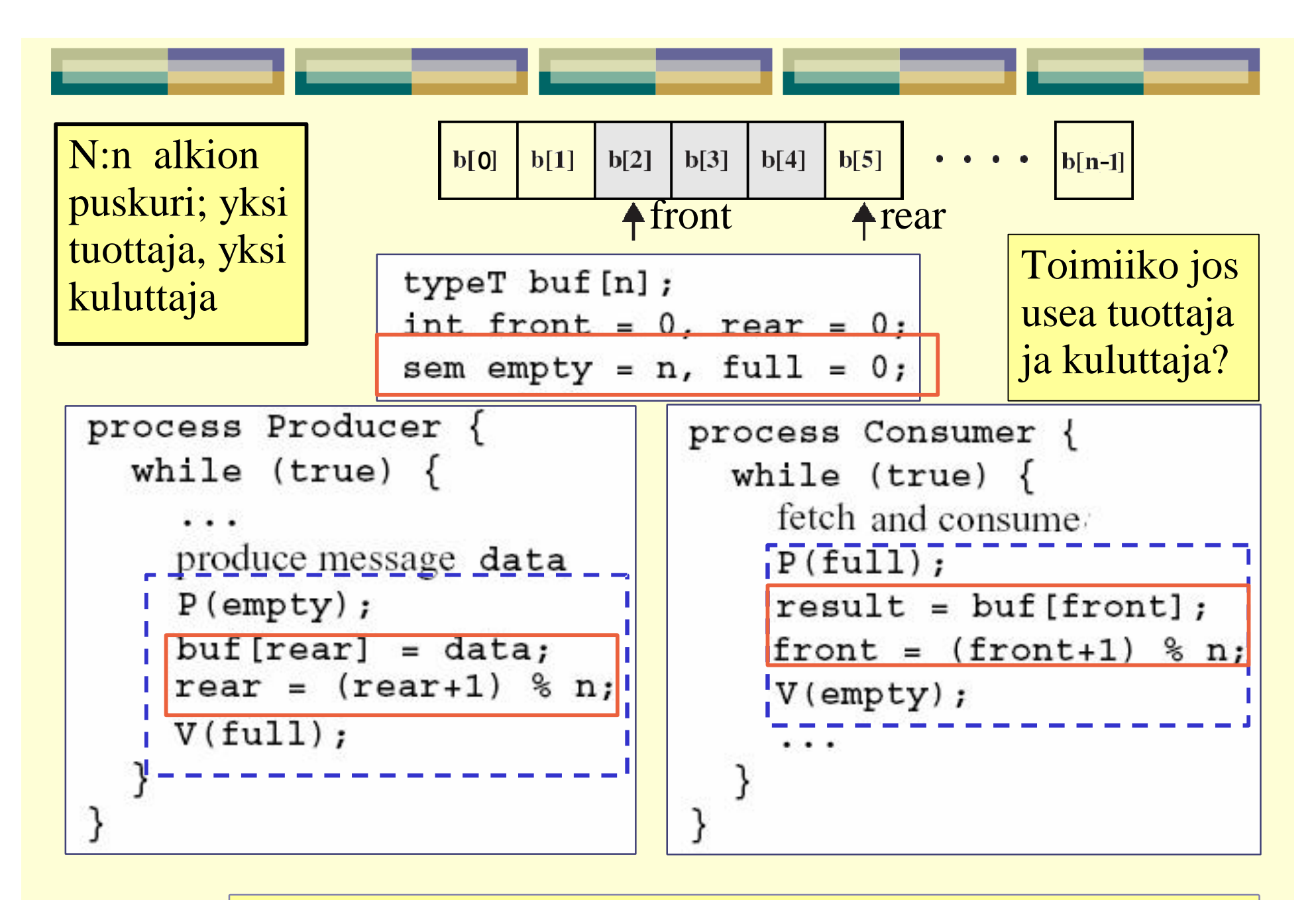

**ELECTIONS 10 Andrews Fig. 4.4: Bounded buffer using semaphores.** 

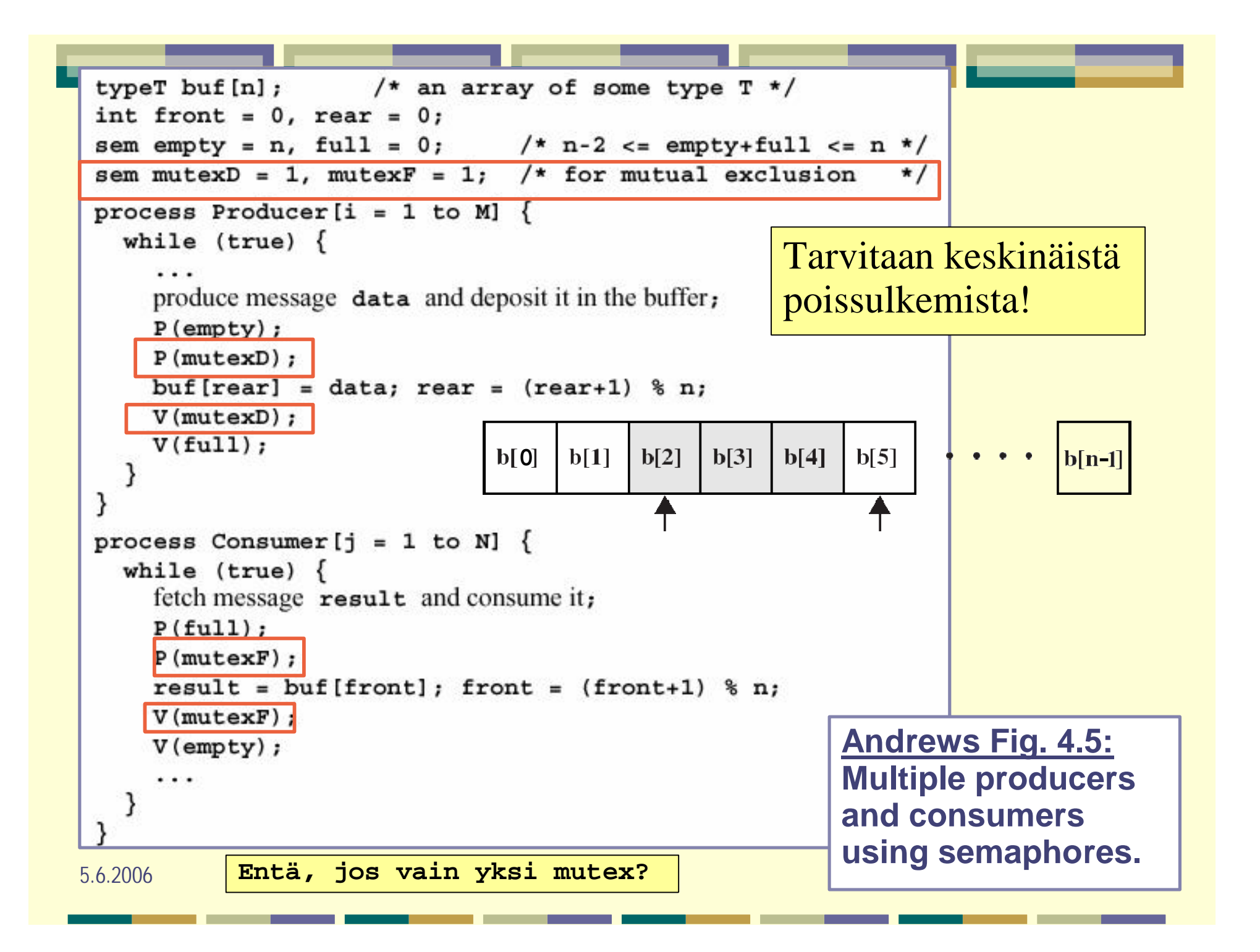

# Lukijat ja kirjoittajat

- Yhteinen tietokanta DB
	- <sup>l</sup> **tai joku muu objekti, esim. tiedosto, lista, …**
- Kaksi tietokantaan pääsystä kilpailevaa käyttäjäluokkaa
	- l Lukijat (readers)
		- <sup>l</sup> lukevat
		- <sup>l</sup> useita lukijoita voi olla käsittelemässä yhtäaikaa
	- l Kirjoittajat (writers)
		- <sup>l</sup> lukevat ja muuttavat
		- <sup>l</sup> vain yksi kerrallaan saa olla muuttamassa tietokantaa
- $\bullet$  **Luokka aktiivinen vain,** jos toinen luokka passiivinen

5.6.2006 Liisa Marttinen 2 - 31

### Ratkaisu 1: R/W-poissulkemisongelmana

- Yksinkertaistettu ongelma, yksink. ratkaisu
	- <sup>l</sup> **Poissulkeminen kaikille muille => semafori rw**
	- <sup>l</sup> **Turhan rajoittava**

### Salli lukijoiden toimia rinnakkain

- <sup>l</sup> **Luokan poissulkeminen => semafori rw**
- <sup>l</sup> **Ensimmäinen lukija varaa tietokannan lukijaluokalle, viimeinen lukija vapauttaa DB:n**
- <sup>l</sup> **Kuka on ensimäinen / viimeinen? => laskuri nr**
- <sup>l</sup> **"testaa, varaa / vapauta" => atominen: < … >**

# Tehokkaampi ratkaisu 1

- lukijoita voidaan tarkastella yhtenä joukkona
	- <sup>l</sup> **kun yksi on päässyt lukemaan, muut voivat tulla vapaasti perässä**
		- <sup>l</sup> vain ensimmäisen lukijan täytyy varmistaa, ettei kukaan kirjoittaja ole kirjoittamassa eli varata kriittinen alue
	- <sup>l</sup> **kun lukijoita ei enää ole, niin vuoro voidaan luovuttaa kirjoittajille**
		- <sup>l</sup> viimeinen lukija vapauttaa kriittisen alueen
	- <sup>l</sup> **tarvitaan laskuri ja sen päivittämistä, jotta tiedetään, mikä prosessi on ensimmäinen ja mikä viimeinen**
		- $\ln$  int nr = 0; # lukijoiden lukumäärä
		- <sup>l</sup> nr=nr+1; # kasvatetaan, kun mennään lukemaan
		- $\cdots$ nr=nr-1; # vähennetään, kun poistutaan lukemasta
		- $\cdots$  if (nr = =1) P(rw); # ensimmäinen varaa alueen
		- $\parallel$  if (nr == 0) V(rw); # viimeinen vapauttaa sen

### 1. lukija varaa tietokannan ja viimeinen lukija vapauttaa sen

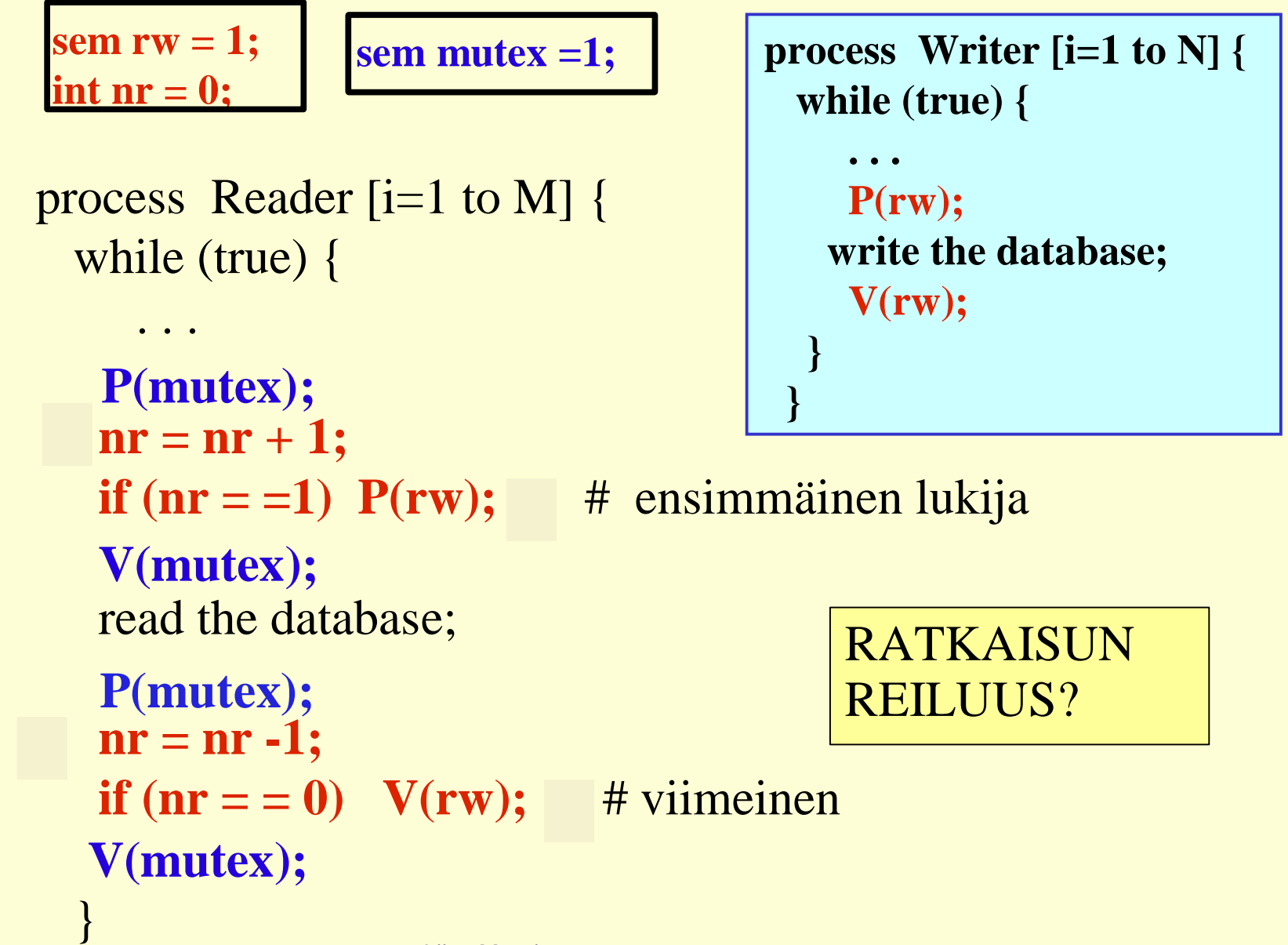

}

Ratkaisu 2: R/W-ehtosynkronointiongelmana

- Odota, kunnes sopiva ehto tulee todeksi
	- <sup>l</sup> **Toiminnallisuus: < await (ehto) lauseet; >**
	- <sup>l</sup> **Ehdon testaus ja lauseosa atomiseksi**
- $\bullet$  Tila
	- <sup>l</sup> **BAD: (nr > 0 and nw > 0) or nw > 1**
	- <sup>l</sup> **RW: (nr == 0 or nw ==0) and nw <= 1**
		- RW muuttumaton, oltava voimassa aina (invariantti)
		- $n =$  nr = number of readers, nw = number of writers
- Ohjelmoi s.e. ehto RW on aina true
	- **saa lukea nw == 0** (ei kukaan kirjoittamassa)
	- **saa kirjoittaa nr==0 and nw==0** (ei muita kirjoittajia eikä lukijoita)

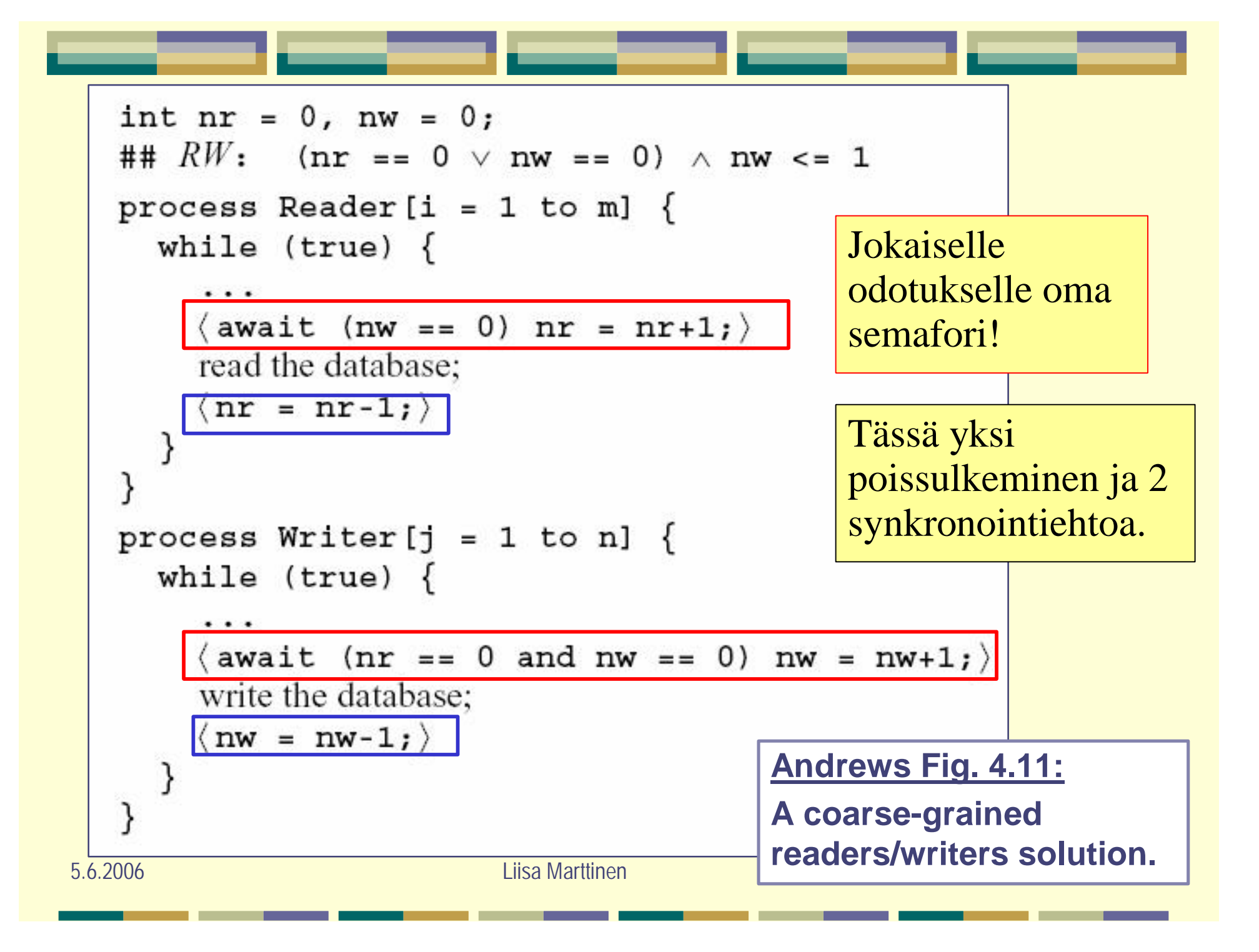

Jaettu binääriarvoinen semafori <sup>l</sup> **Liitä kuhunkin vahtiin (ehtoon) semafori ja laskuri : sem e, r, w;** <sup>l</sup> **Vain yksi semafori kerrallaan 'auki' ( 0 <= (e+r+w) <= 1)**  $\blacksquare$  alussa: sem e =1, r=0, w=0;  $\bullet$  await (nw==0) nr = nr+1 <sup>l</sup> **semafori: r = 0** *waiting place for readers* **laskuri: dr** *number of delayed readers*  $\bullet$  await (nr==0 and nw==0) nw = nw+1 **semafori:**  $w = 0$  *waiting place for writers* **laskuri: dw** *number of delayed writers* poissulkeminen < … >

<sup>l</sup> **semafori: e = 1** *waiting place for entry* **laskurit: nr, nw** *numbers of readers and writers*

5.6.2006 Liisa Marttinen 2 - 37

### Ratkaisu 2, laajennettu

### Ota huomioon käyttövuorot

- <sup>l</sup> **Lukijat ensin, tai …**
- <sup>l</sup> **Vuoro prioriteetin perusteella: Kirjoittajat ensin! (jos muutokset tärkeitä; nälkiintymisvaara)**
- Onko, joku odottamassa vuoroa?
	- <sup>l</sup> **Ei voi kysyä semafori-operaatioilla** ð **omat laskurit: dw,dr**
- Vuorojen toteutus omassa rutiinissa *SIGNALNEXT*
	- <sup>l</sup> **Kriittinen alue vapautuu** ð**joku muu saa jatkaa, kuka?**
		- l odottava lukija, odottava kirjoittaja, kokonaan uusi tulija

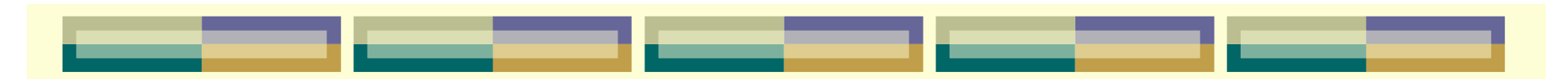

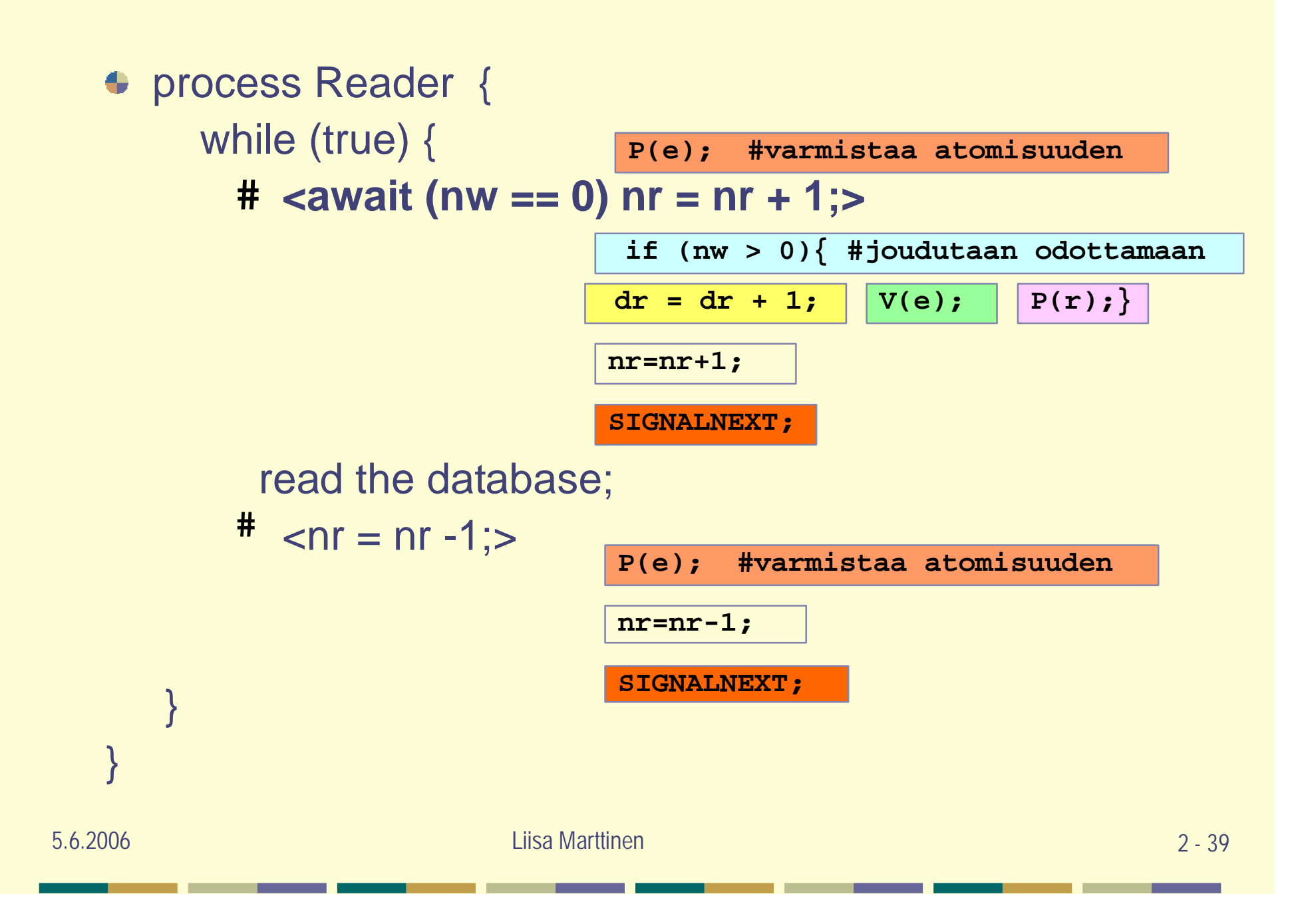

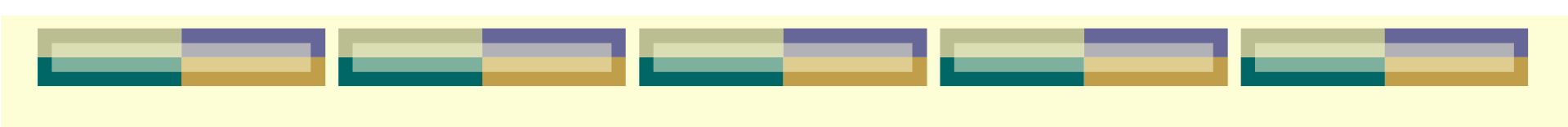

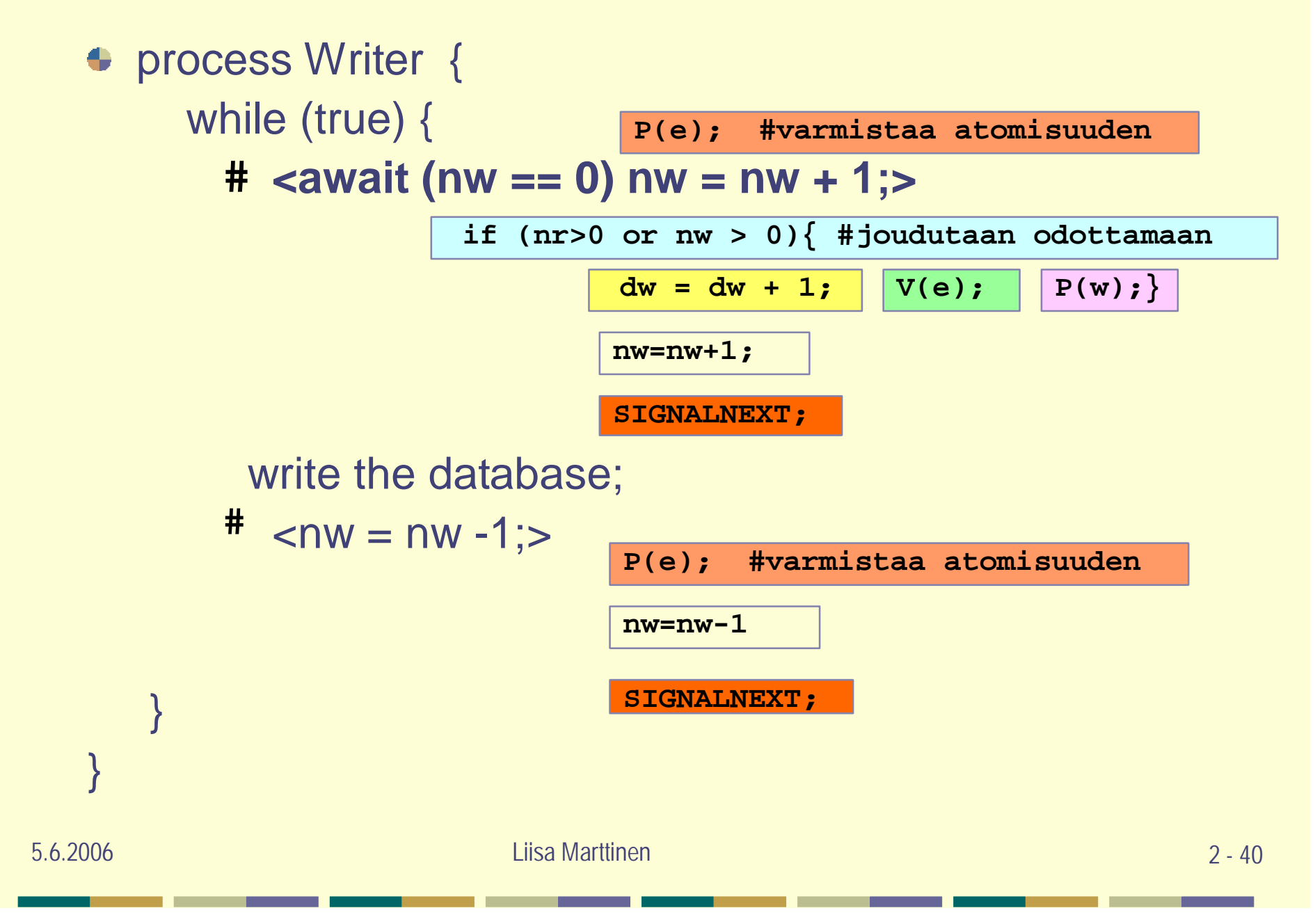

```
SIGNALNEXT - vuoron antaminen: Lukijat ensin!
   if (nw == 0 and dr > 0) {
    dr = dr -1;
    V(r); # herätä odottava lukija, tai
   }
   else if (nr == 0 and nw == 0 and dw > 0) {
    dw = dw -1;
    V(w); # herätä odottava kirjoittaja, tai
   }
  else
     V(e); # päästä joku uusi etenemään
```
Menetelmä: Viestikapulan välitys (Baton passing)

## Viestikapulan välitys (Baton passing)

- **+ semafori ~ viestikapula**;
	- <sup>l</sup> **koska semaforit e, r ja w muodostavat jaetun binäärisemaforin, niin kulloinkin yhdellä niistä on arvo 1 ja muilla arvo 0**
- Vain yksi etenee kerrallaan kriittisillä alueilla
	- <sup>l</sup> **pyydettävä etenemislupaa: P(e)**
	- <sup>l</sup> **se etenee, joka 'saa' haltuunsa semaforin e**
- Muiden odotettava
	- <sup>l</sup> **täysin uusi lukija tai kirjoittaja: P(e)**
	- <sup>l</sup> **vuoroaan jonottamaan jääneet lukijat ja kirjoittajat:**
		- **Jos etenijän pyyntöön ei voi suostua:**
			- <sup>l</sup> **Lukijat: V(e); P(r)** (jää odottamaan lukijan vuoroaan)
			- <sup>l</sup> **Kirjoittajat: V(e); P(w)** (jää odottamaan kirjoittajan vuoroaan)
- Etenijä aktivoi itse "seuraavan viestikapulan haltijan" *(kohdassa SIGNALNEXT)*
	- <sup>l</sup> **jos vuoroaan odottavia,**
		- $\parallel$  herätä odottaja semaforista: joko V(r) tai V(w)
		- <sup>l</sup> jätä sille poissulkemissemafori valmiiksi kiinni: **älä tee V(e)**
	- <sup>l</sup> **jos ei odottajia,**
		- <sup>l</sup> jätä viestikapula vapaaksi uusille tulijoille: V(e)
- Herätetty välittää aikanaan kapulan seuraavalle ja se seuraavalle ja ...
- ð Takaa ettei kukaan pääse 'etuilemaan'!
	- <sup>l</sup> **Ehdot taatusti voimassa, kun jonottaja saa prosessorin**
	- <sup>l</sup> *SIGNALNEXT* **aktivoi vain yhden prosessin, kun ehto tuli todeksi**
	- <sup>l</sup> **FCFS**

```
SIGNALNEXT - vuoron antaminen: Lukijat ensin!
   if (nw == 0 and dr > 0) {
    dr = dr -1;
    V(r); # herätä odottava lukija, tai
   }
   else if (nr == 0 and nw == 0 and dw > 0) {
    dw = dw -1;
    V(w); # herätä odottava kirjoittaja, tai
   }
   else
     V(e); # päästä joku uusi etenemään
```
Osa ehdoista on jo tiedossa, kun ollaan **lukijassa** tai **kirjoittajassa** => voidaan jättää pois eikä tarvitse enää testata!

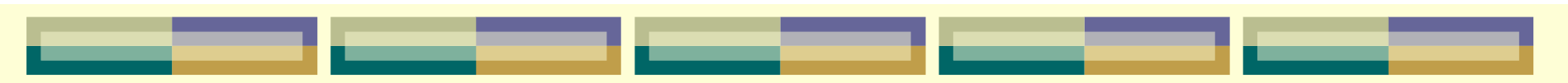

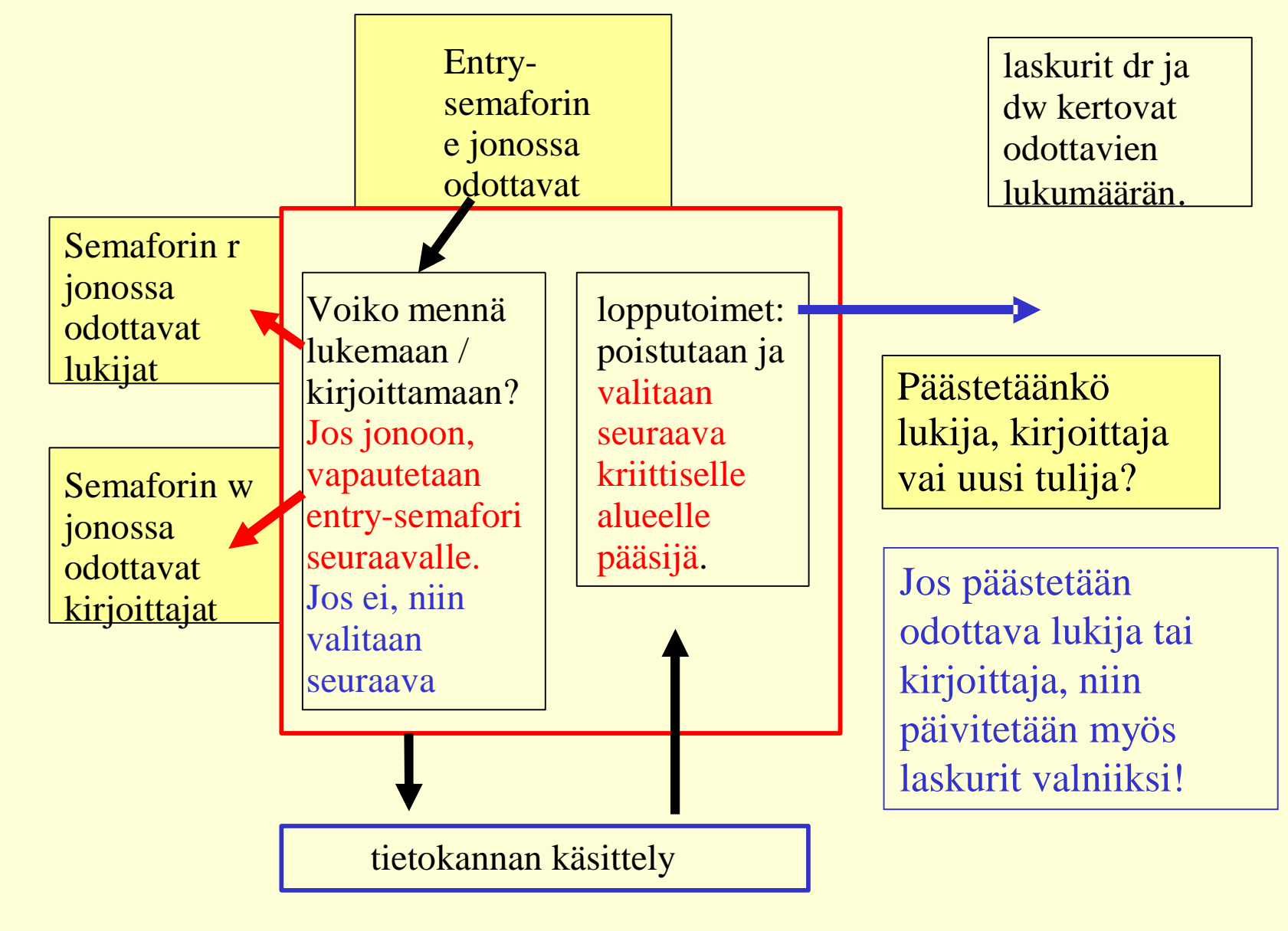

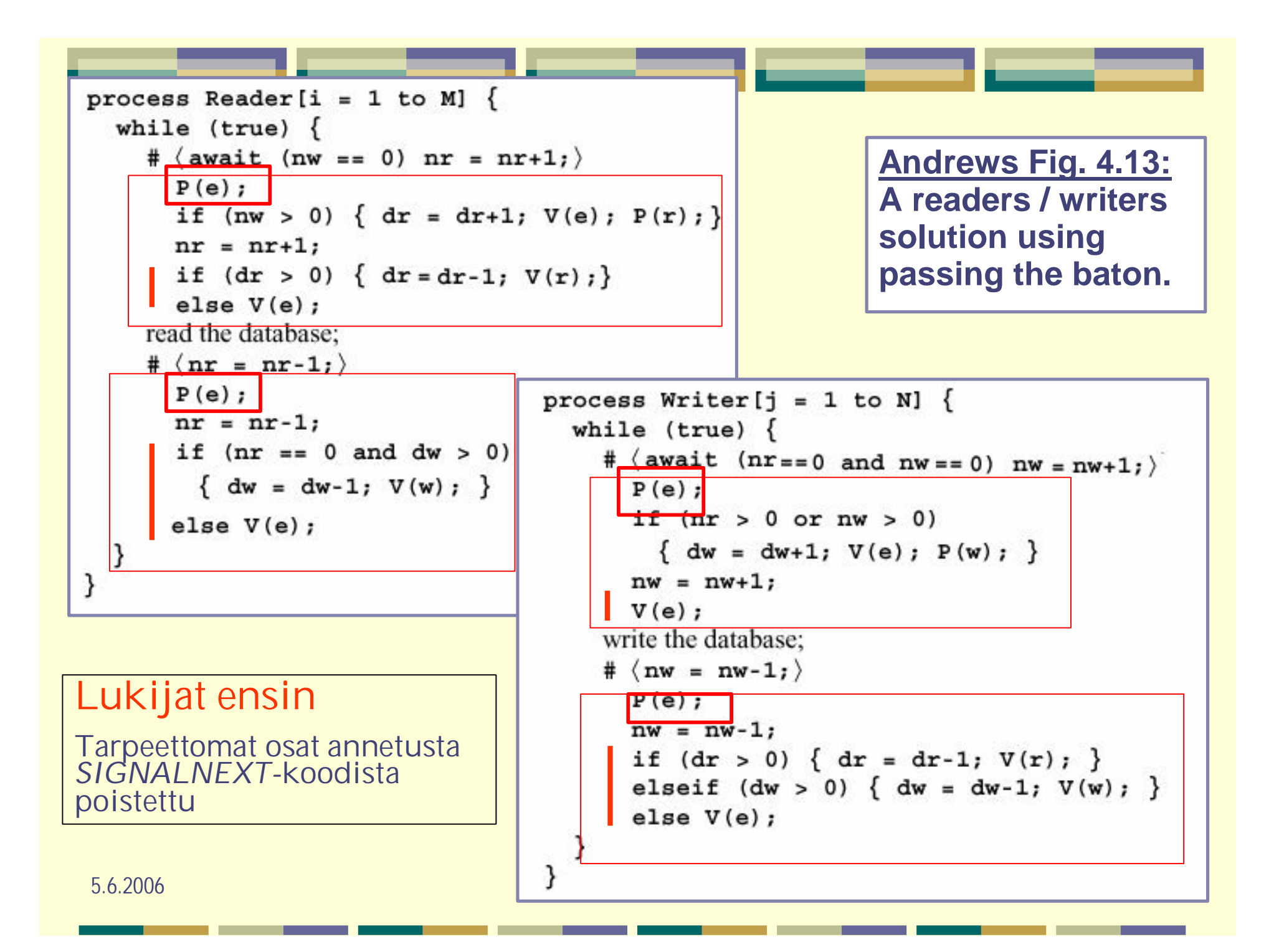

- *SIGNALNEXT* vuoron antaminen: Kirjoittajat ensin!
- **Reader:** uusi lukija odottamaan, jos kirjoittaja odottamassa if (nw>0 or dw>0) *# DELAY* {  $dr=dr+1$ ;  $V(e)$ ;  $P(r)$ ; }

Writer: herätä lukija vain, jos kirjoittajia ei odottamassa

```
if (dw>0) { # SIGNALNEXT
  dw = dw-1; V(w); # herätä kirjoittaja
}
elseif (dr>0) { # herätä lukija
   dr = dr - 1; V(r);
}
else V(e); # herätä uusi
```
# Resurssien hallinta ja vuoronantaminen

\*Resurssi hyvin laajasti ymmärrettynä: mitä tahansa mitä prosessi joutuu odottamaan: Pääsy kriittiselle alueelle tai tietokantaan puskuritilaa muistia tulostimen käyttö

\* Vuoronantamisessa halutaan tarkemmin määrätä, mikä prosessi pääsee etenemään! Semafori itse pitää odottajat FIFO-jonossa! V-operaatio vapauttaa jonon ensimmäisen etenemään! Lukijat/kirjoittajat: lupa luokkakohtainen

### **+ Toimivatko rutiinit oikein**

- <sup>l</sup> **Poissulkeminen?**
- <sup>l</sup> **Ei lukkiutumista (deadlock/livelock)?**
- <sup>l</sup> **Ei tarpeettomia viipeitä?**
- <sup>l</sup> **Lopulta onnistaa?**

### **sem avail ~ resurssin varaus**

<sup>l</sup> yksi kerrallaan; jos ei heti onnistu, niin jonoon odottamaan (FCFS), josta vuorollaan saa resurssin varatuksi

### **sem mutex ~ resurssin käyttöönotto**

<sup>l</sup> yksi kerrallaan; jos ei heti onnistu, niin FCFS- jonoon odottamaan, josta vuorollaan kirjaa resurssin haltuunsa

### **vapautettaessa ensin kirjataan vapaaksi ja sitten annetaan muiden varattavaksi**

### **Missä järjestyksessä prosessit päästetään jatkamaan?**

# Palvelujärjestys

- **Semaforin jonot aina FCFS** 
	- <sup>l</sup> **Ongelma? Jäljellä 10 sivutilaa, eka haluaa 12, toka 5!**
- $\bullet$  **Voiko semaforiin liittää prioriteetin?** 
	- <sup>l</sup> **Jonotusjärjestys?**
	- **Baton passing- tekniikka: eri luokille omat jonot**
- Montako erilaista? Dynaaminen vuorottelu?
	- <sup>l</sup> **Kaikki mahdolliset varattavat sivutilakoot (1… N)**
- **◆ Ratkaisu: yksityiset semaforit + oma jono** 
	- <sup>l</sup> **Kullekin prosessille oma semafori, jossa odottaa yksin**
	- <sup>l</sup> **Vuoron antamiseen käytettävä tietorakenne (jono) erikseen** alkiossa semafori ja yleensä tietoa, jonka perusteella valitaan
	- <sup>l</sup> **Vuoron antaja valitsee sopivan semaforin vuorojonosta, ja päästää liikkeelle semaforissa odottavan asiakkaan**

# SJN: Lyhyin työ seuraavaksi

- request(time,id): # käyttöaika, prosessin tunnus  $P(e)$ ; if (!free) *DELAY; # ei ole vapaa => odotus* free = false; # nyt omaan käyttöön! *SIGNAL; #*
- **•** release(): # resurssin vapautus  $P(e)$ ;  $free = true;$ *SIGNAL; # pienin käyttöaika ensin!*

### **+ DELAY:**

- **Odottajan ID ja TIME** (suoritusaika) suoritusajan mukaan järjestettyyn jonoon **(PAIRS)** oikeaan kohtaan
- <sup>l</sup> **V(e)** eli vapauta kriittinen alue
- jää odottamaan vuoroasi P(b[ID])
	- <sup>l</sup> Tässä tarvitaan **kullekin oma semafori,** jotta pystytään 'herättämään' oikea prosessi: **b[n] = ([n] 0)**
	- <sup>l</sup> **PAIRS-jono määrää järjestyksen:** herätetään aina jonon ensimmäinen prosessi

## SIGNALNEXT:

#### **Reguest-vaihe**

<sup>l</sup> vapauta kriittinen alue **V(e)** eli päästä joku uusi Requestvaiheeseen

#### **Release-vaiheen lopussa**

- <sup>l</sup> Jos jonossa odottajia, niin ota jonon ensimmäisen alkiopari **(time, ID)** ja herätä prosessi ID: **V(b[ID];**
- <sup>l</sup> muuten **V(e)**

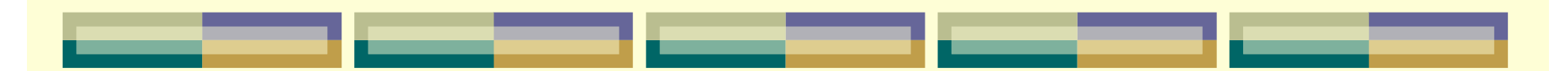

PAIRS:

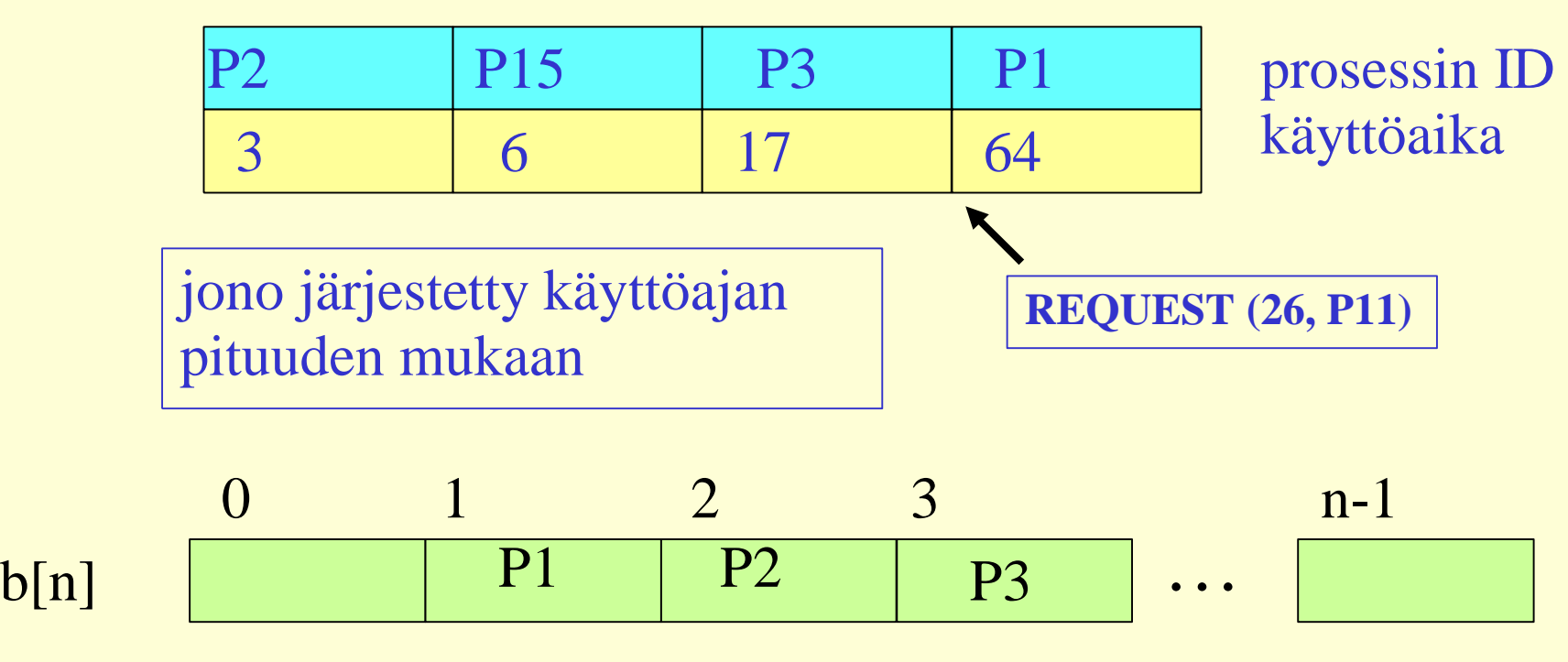

Oma semafori jokaiselle prosessille (n kpl): ID:t 0 ..n-1.

5.6.2006 Liisa Marttinen Liisa Marttinen 2 - 53 Prosessin odotus riippuu sen sijainnista PAIRS-jonossa. (Kun resurssi vapautuu, niin jonon 1. saa resurssin ja pääsee etenemään. Jono elää ja muuttuu uusien pyyntöjen mukana. )

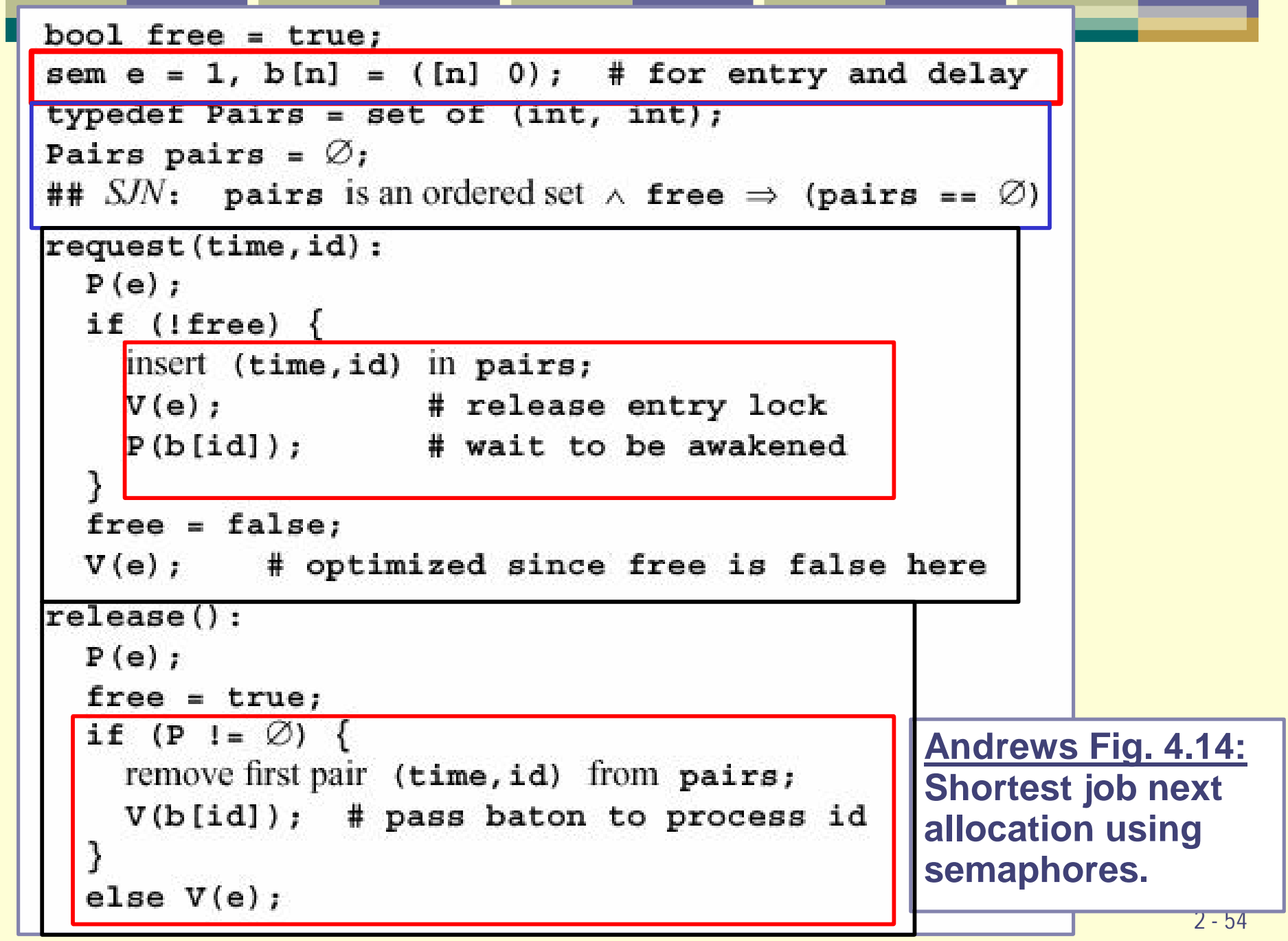

**STATISTICS** 

. .

. .

a sa T

**Contract Contract Contract** 

the control of the con-

- -

**Contract** 

**The Common** 

a a s

a sa

# Entä, jos resurssia enemmän kuin 1 yksikkö?

- amount = montako yksikköä prosessi tarvitsee tai palauttaa
- $\bullet$  avail = montako yksikköä on vapaana (~free)
- **request:**
	- <sup>l</sup> testattava, onko vapaana tarvittu määrä yksiköitä **amount <= avail**. Jos on, niin varataan, muuten talletetaan myös **amount**
	- <sup>l</sup> myös tässä voidaan vapauttaa odottavia prosesseja, jos vapaita resursseja on tarpeeksi

### **release:**

<sup>l</sup> vapautetaan jonosta ensimmäinen prosessi, jonka tarpeet pystytään tyydyttämään

### POSIX-kirjasto, pthread

# include <pthread.h>

- <sup>l</sup> **pthread\_mutex\_init(), \_lock(), \_trylock(), \_unlock(), \_destroy() \_mutexatrr\_\*(), …**
- <sup>l</sup> **pthread\_rwlock\_init(), \_rwlock\_rdlock(),\_rwlock\_tryrdlock(), \_rwlock\_wrlock(), \_rwlock \_trywrlock(), \_rwlock\_unlock(), \_rwlock\_destroy(), \_rwlockattr\_\*(), …**

### # include <semaphore.h>

<sup>l</sup> **sem\_init(), sem\_wait(), sem\_trywait(), sem\_post(), sem\_getvalue(), sem\_destroy(), …**

c **Lue man- / opastussivut**

c **Andrews ch 4.6, 5.5**

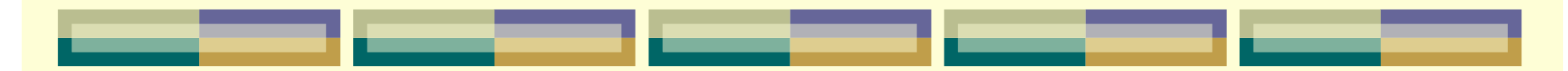

### Java 1.5

### ● java.util.concurrent

- <sup>l</sup> **Lukkoja, atomisia muuttujia**
- <sup>l</sup> **Säikeiden synkroinointiin on tarjolla neljä luokkaa: Semaphore, CyclicBarrier, CountDownLatch ja Exchanger.**
- <sup>l</sup> **semaforilta pitää saada lupa lohkon käyttöön kutsumalla acquire()-metodia, johon säie jää odottamaan, mikäli lupaa ei heti saada. Vastaavasti synkroinoitavan osuuden jälkeen lupa pitää palauttaa semaforille release()-metodilla.**

**Kurssi: Ohjelmointitekniikka (Java)**

# Aterioivat Filosofit (Dijkstra)

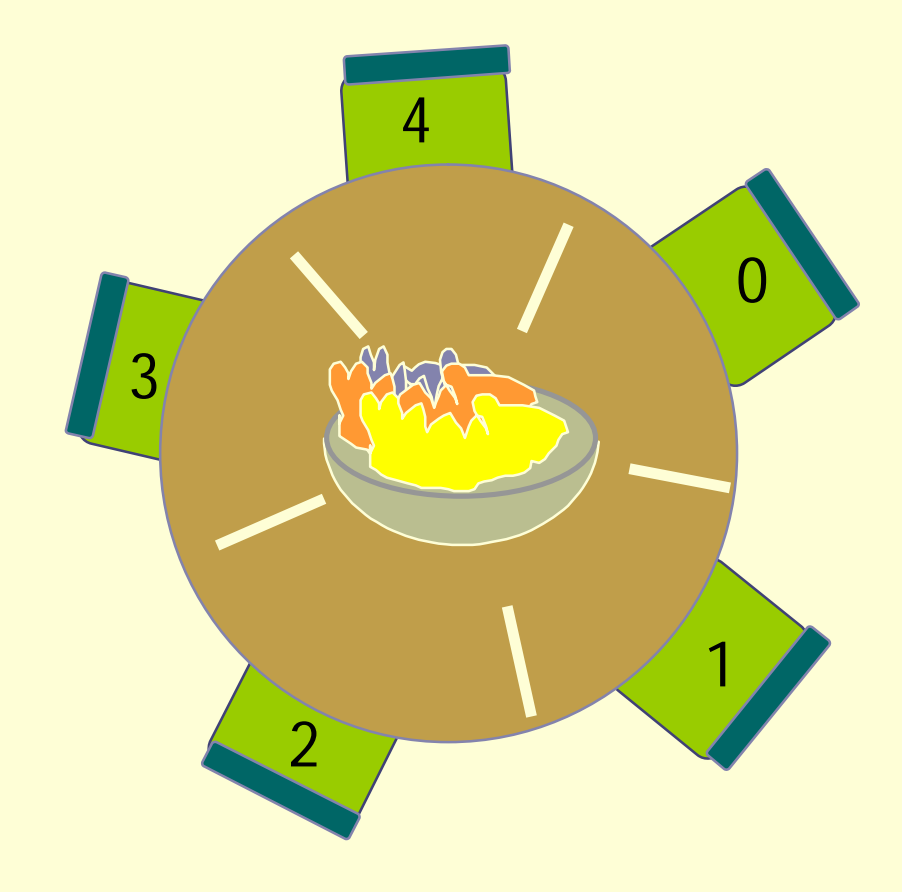

### **Filosofi:**

aattelepa ite ota kaksi haarukkaa ... … yksi kummaltakin puolelta syö, syö, syö spagettia palauta haarukat

### Kuinka varata haarukat ilman

- lukkiutumista
- turhaa odottamista
- nälkiintymistä
- s.e. kaikki saavat olla paikalla?

### Ratkaisu 1: kullekin haarukalle oma semafori

## $\bullet$  sem fork $[0..4] = (1, 1, 1, 1, 1)$

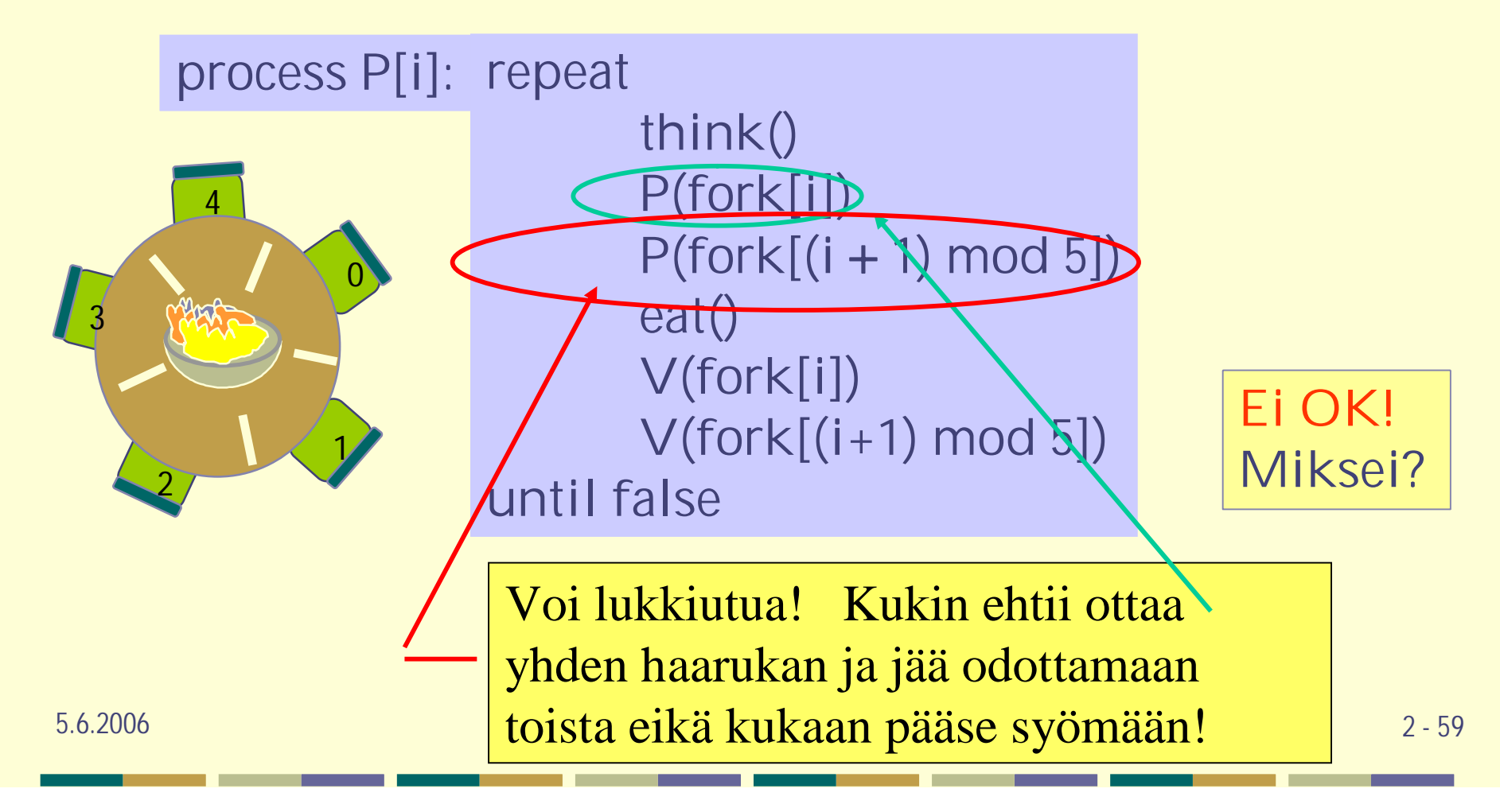

Ratkaisu 2: vain yksi voi yrittää kerrallaan

 $s$  sem turn = 1 # säätelee yritysvuoroja

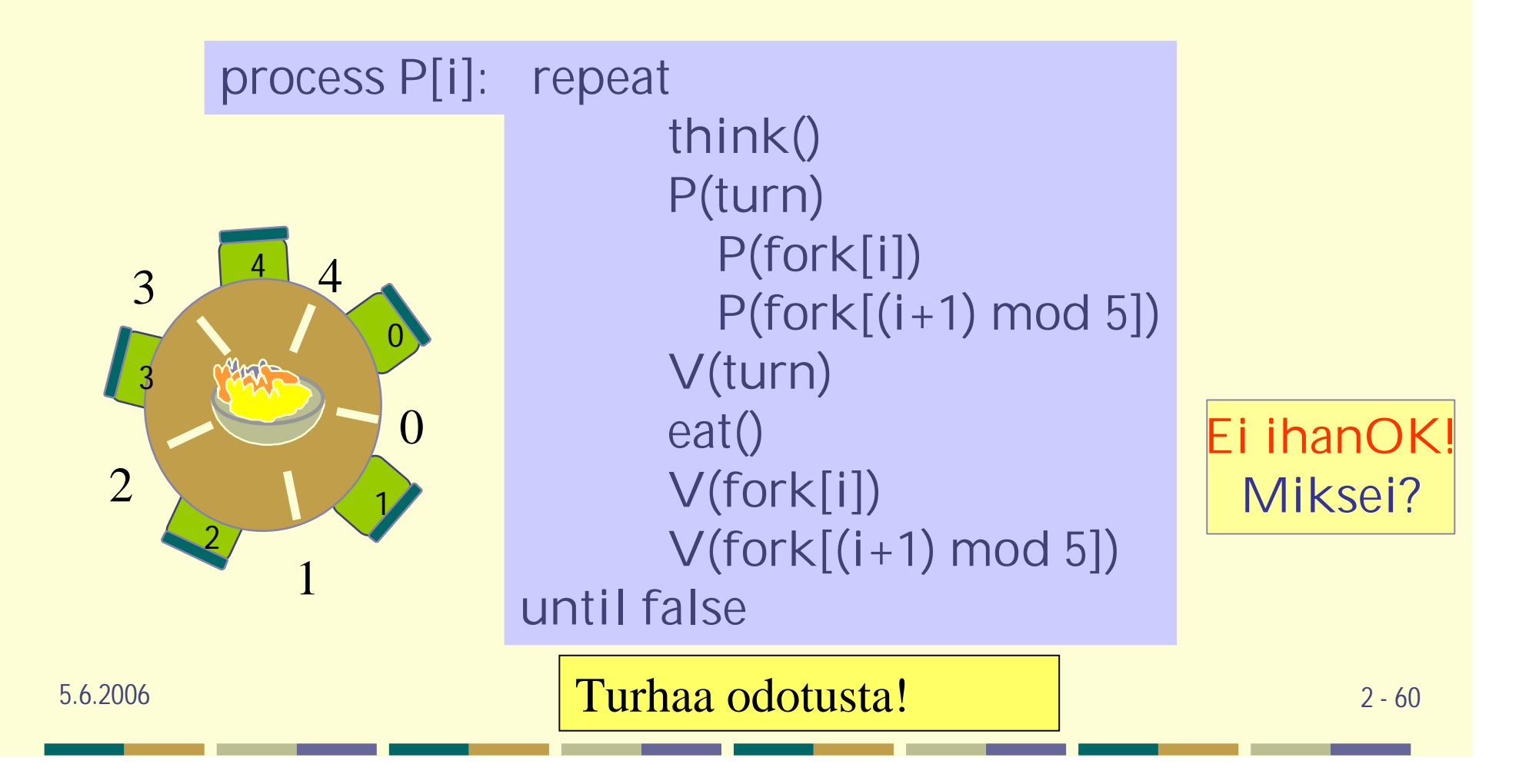

# Turhaa odotusta!

- Oletetaan, että ensin kaikki ajattelevat ja sitten haluavat syömään esim. järjestyksessä fil0, fil1, fil2, fil3, fil4
- **fil0 saa haarukat ja pääsee syömään, fil1 varaa itselleen** varausvuoron ja jää odottamaan haarukkaa
- ja muut sitten vain odottavat, ensin varausvuoroa ja haarukoita
- fil2 joutuu ihan turhaan odottamaan, haarukat olisivat vapaina, mutta niitä ei pääse varaamaan!
- Mutta kukin pääsee varaamaan ja aikanaan syömään => ei ole nälkiintymistä!
	- <sup>l</sup> **varaussemafori turn pitää varaukset FIFO-jonossa**

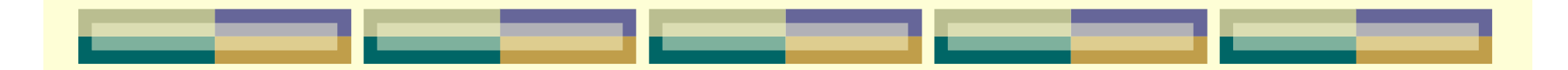

### Ratkaisu 3: OK

```
sem fork[5] = \{1, 1, 1, 1, 1\};
   process Philosopher [i = 0 to 3] {
     while (true) {
       P(fork[i]); P(fork[i+1]); # get left fork then right
       eat;
       V(fork[i]); V(fork[i+1]);
       think;
   process Philosopher [4] {
     while (true) {
       P(fork[0]); P(fork[4]); # get right fork then left
       eat;
       V(fork[0]); V(fork[4]);
       think;
                                             Andrews Fig. 4.75.6.2006 Liisa Marttinen 2 - 62
```
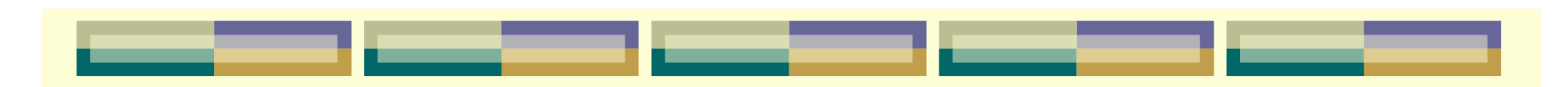

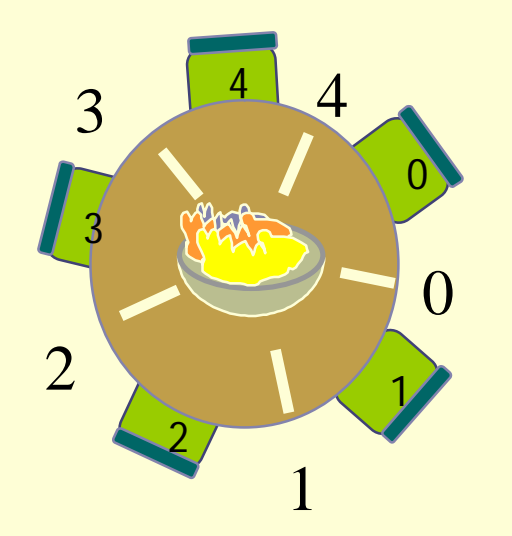

Entä onko turhaa odotusta?

Korkeintaan 4 filosofia saa haarukan käteensä:

fil0 haarukan 0, fil1 haarukan 1, fil2 haarukan 2 ja joko fil3 tai fil4 haarukan 3 riippuen siitä kumpi ensiksi ehtii.

Haarukka 4 jää aina vapaaksi ja sen saa fil0, joka siis pääsee syömään ja aikanaan vapauttaa hallussaan olevat haarukat ja päästää muut syömään.

Näin estetään lukkiutuminen!

Ratkaisu ei myöskään aiheuta nälkiintymistä. Suosii tosin fil0:aa, mutta vain tässä erikoistilanteessa.

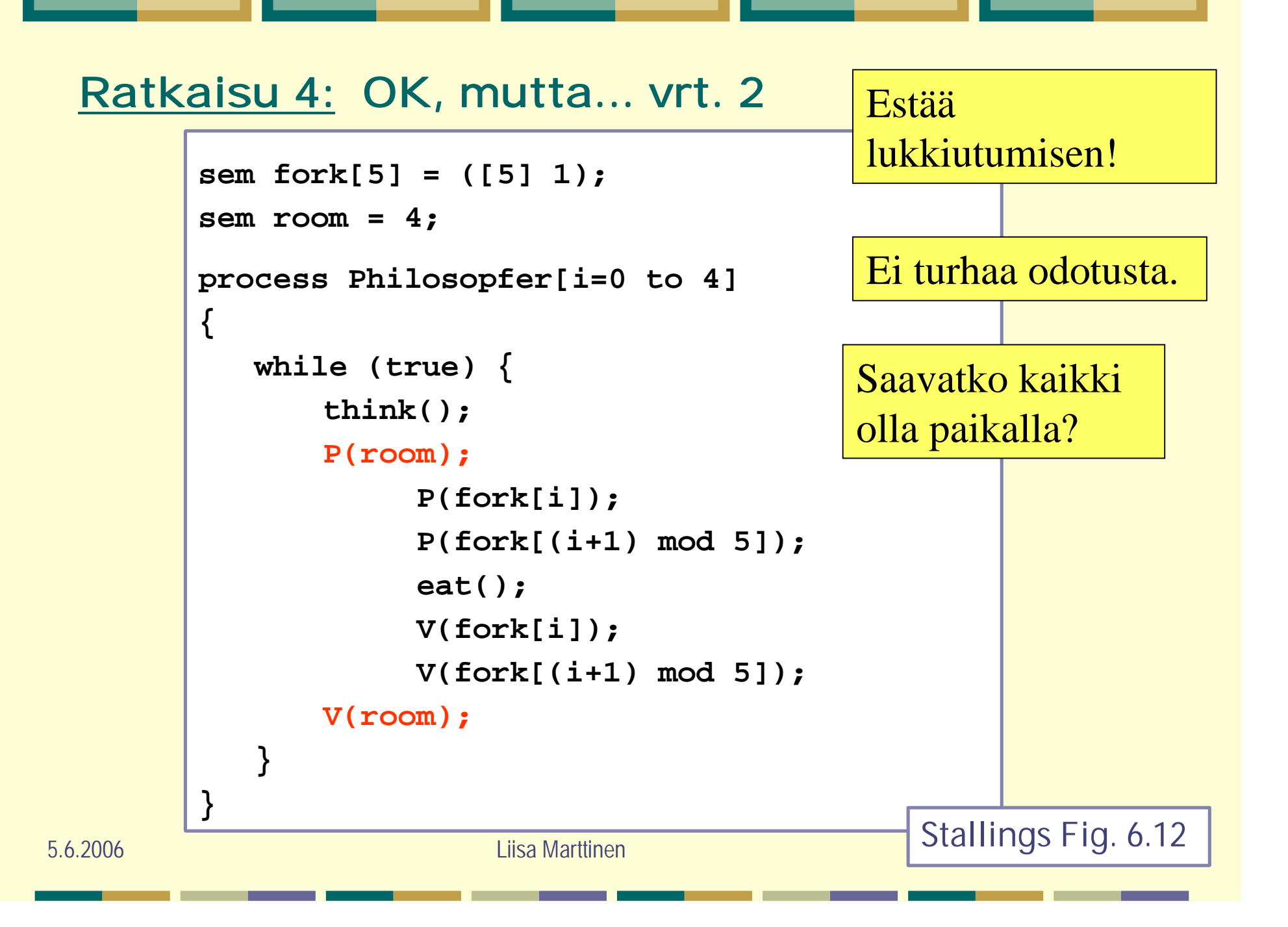

### Ratkaisu 5: OK? Nälkiintyminen?

#define N 5  $(i+N-1)\%N$ #define LEFT  $(i+1)\%N$ #define RIGHT #define THINKING  $\mathbf{0}$ #define HUNGRY #define FATING  $\mathfrak{D}$ typedef int semaphore; int state[N]; semaphore mutex =  $1$ ; semaphore s[N]; void philosopher(int i) ₹ while  $(TRUE)$  { think $()$ ; take\_forks(i);  $eat()$ ; put\_forks(i);

/\* number of philosophers \*/ /\* number of i's left neighbor  $*/$ /\* number of i's right neighbor \*/ /\* philosopher is thinking  $*/$ /\* philosopher is trying to get forks  $*/$  $/*$  philosopher is eating  $*/$  $/*$  semaphores are a special kind of int  $*/$  $/*$  array to keep track of everyone's state  $*/$ /\* mutual exclusion for critical regions \*/  $/*$  one semaphore per philosopher  $*/$ /\* i: philosopher number, from 0 to N-1  $\star$ /  $/*$  repeat forever  $*/$ /\* philosopher is thinking \*/ /\* acquire two forks or block \*/ /\* yum-yum, spaghetti \*/ /\* put both forks back on table \*/

5.6.2006 Liisa Marttinen 2 - 65 Tanenbaum Fig. 2.33

```
/* i: philosopher number, from 0 to N-1 */
void take_forks(int i)
    down(&mutex);
                                   /* enter critical region */state[i] = HUNGRY;
                                   /* record fact that philosopher i is hungry */
                                   /* try to acquire 2 forks */test(i);
    up(&mutex);/* exit critical region */down(8s[i]);
                                   /* block if forks were not acquired */
ł
                                   /* i: philosopher number, from 0 to N-1 */
void put_forks(i)
    down(&mutex);
                                   /* enter critical region */
    state[i] = THINKING;
                                   /* philosopher has finished eating */
                                   /* see if left neighbor can now eat */
    test(LEFT):
                                   /* see if right neighbor can now eat */
    test(RIGHT):up(&mutex);/* exit critical region */void test(i)
                                   /* i: philosopher number, from 0 to N-1 */
    if (state[i] == HUNGRY && state[LEFT] != EATING && state[RIGHT] != EATING) {
         state[i] = \mathsf{EATING};
         up(&s[i]);
                Huom: down() = P(), up() = V() \boxed{\text{Tanenbaum Fig. 2.33}}
```
### Ratkaisu 5: "Tapettaisko filosofi 1?"

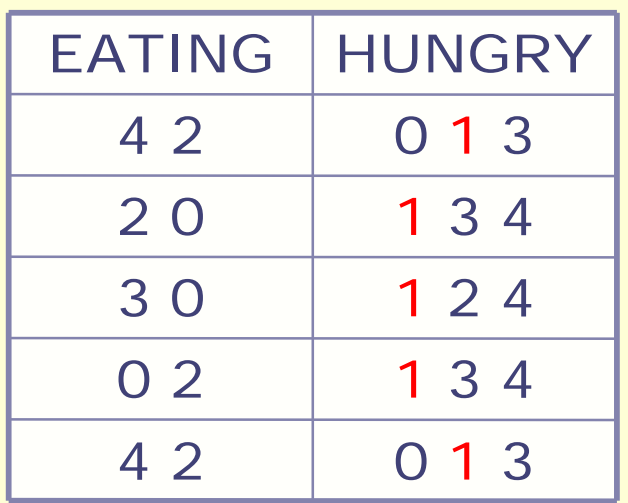

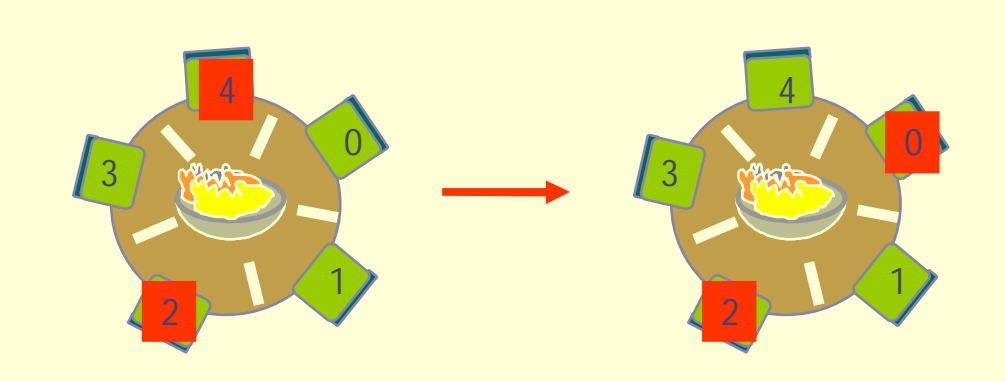

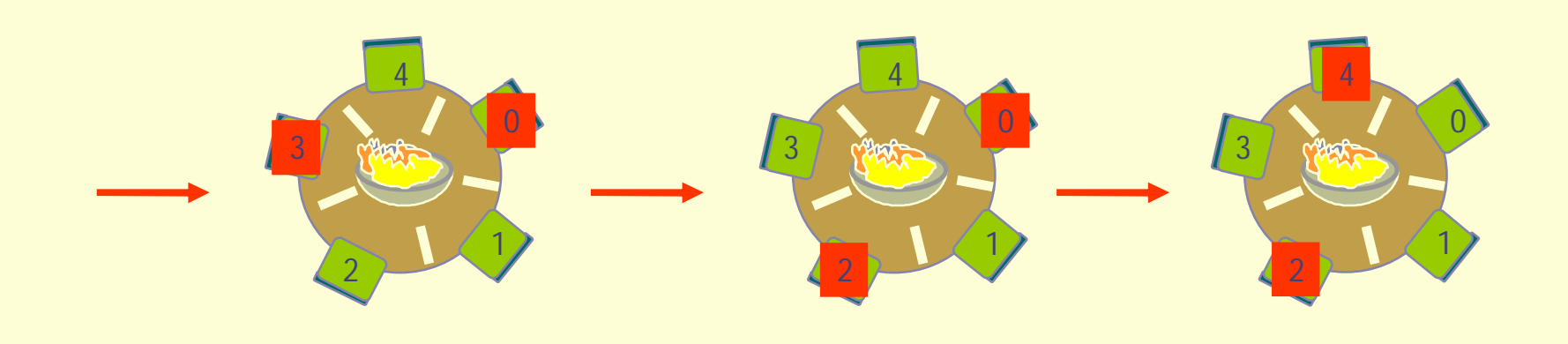

### Ratkaisu 6: OK, ei yhteisiä resursseja

Ostakaa 5 haarukkaa lisää!

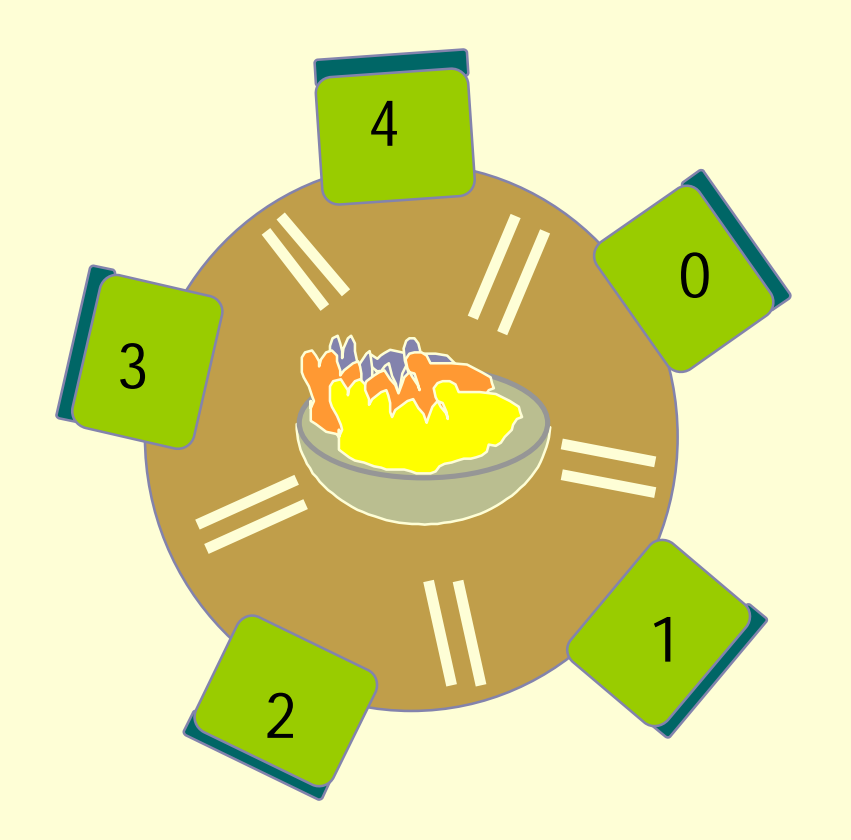

**Filosofi[i]:**

aatteleppa ite ota kaksi haarukkaa …yksi molemmilta puolilta syö, syö, syö spagettia palauta haarukat